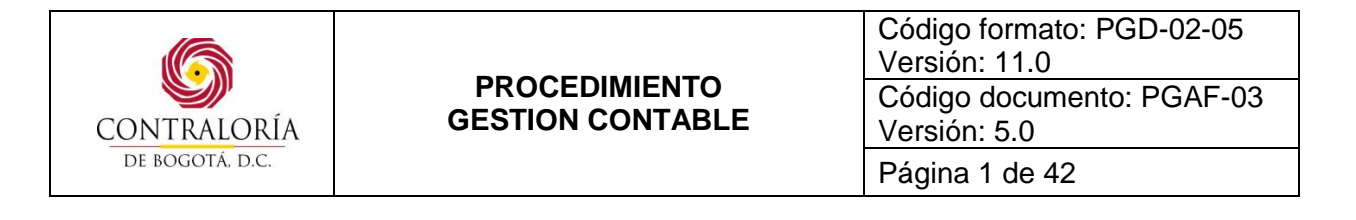

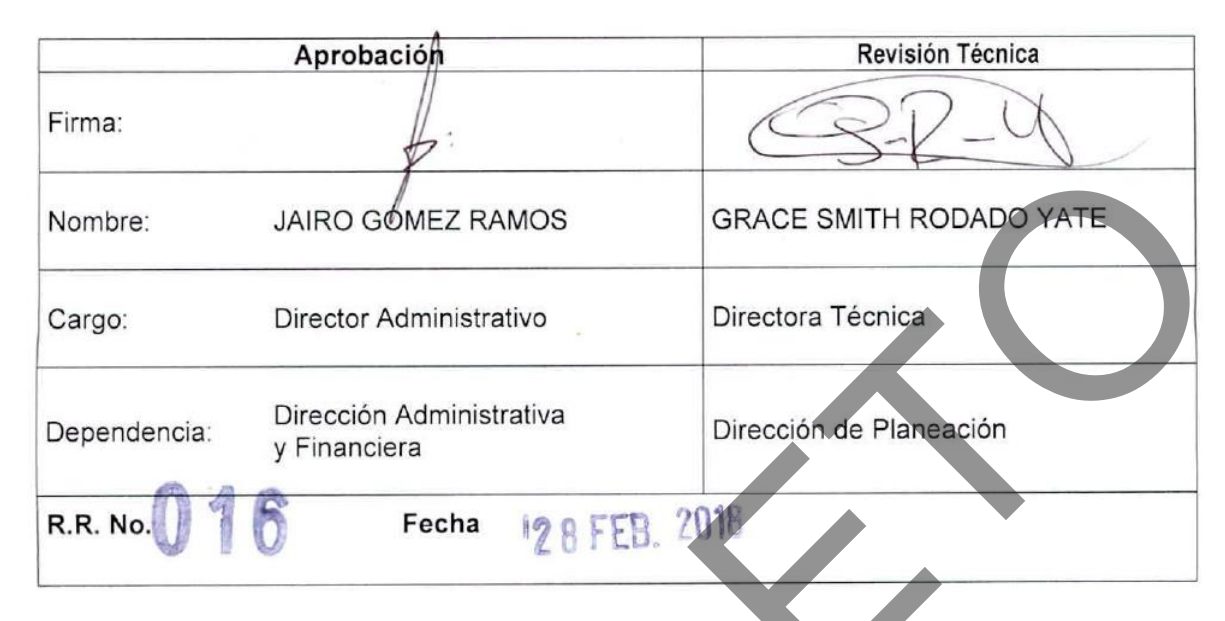

#### **1. OBJETIVO(S):**

Establecer las actividades y requisitos exigidos que deben desarrollarse para registrar los actos administrativos de la Entidad que posean registró presupuestal y que generen posibles obligaciones cumpliendo con la obligación legal de presentar la información contable requerida tanto internamente como externamente.

#### **2. ALCANCE:**

Este procedimiento contempla la elaboración de la Orden de Pago – RA, Contabilización de Ingresos y Egresos de Almacén, con los siguientes alcances:

**Elaboración de la Orden de Pago o RA:** Inicia con la actividad de recibir de las diferentes áreas de presupuesto los documentos soportes de las obligaciones y/o compromisos que afectan los estados Financieros de la Entidad para la elaboración de la orden de pago o RA y termina con la entrega de la Orden de Pago a Tesorería para el Giro Tesoral.

**Contabilización de Ingresos y Egresos de Almacén:** Inicia con la actividad de recibir del almacén los comprobantes de egresos e ingresos producto de los registros y movimientos realizados durante el mes y termina con el cruce entre la información contabilizada y soportes de almacén.

**Contabilización de Generación de Nómina:** Inicia con la actividad de recibir de la Dirección de Talento Humano, la relación de la nómina y termina con el ingreso al sistema de nómina una vez realizados los pagos de la orden de pago de nómina y/o aportes e inicia el proceso de contabilización, seleccionando los datos a contabilizar.

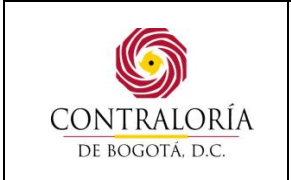

**Contabilización de Títulos:** Inicia con la actividad de recibir del Proceso de Responsabilidad Fiscal y Jurisdicción Coactiva los títulos para custodia y termine con la impresión de los libros auxiliares, o comprobantes para entregar debidamente firmados.

**PROCEDIMIENTO GESTION CONTABLE**

**Contabilización Flujo Conciliación de Información entre dependencias:** Inicia con la actividad de recibir documentos comprobatorios de algunas dependencias para su contabilización y cruces y termina con los archivos de los estados financieros.

**Cierre mensual, trimestral y anual:** Inicia con la actividad de recibir la información de los movimientos que no llegan automáticamente de los demás subsistemas y termina con el envío a la Oficina de Control Interno para consolidación de la cuenta de la Contraloría de Bogotá, D.C ante la **Auditoria General de la República.**

#### **3. BASE LEGAL:**

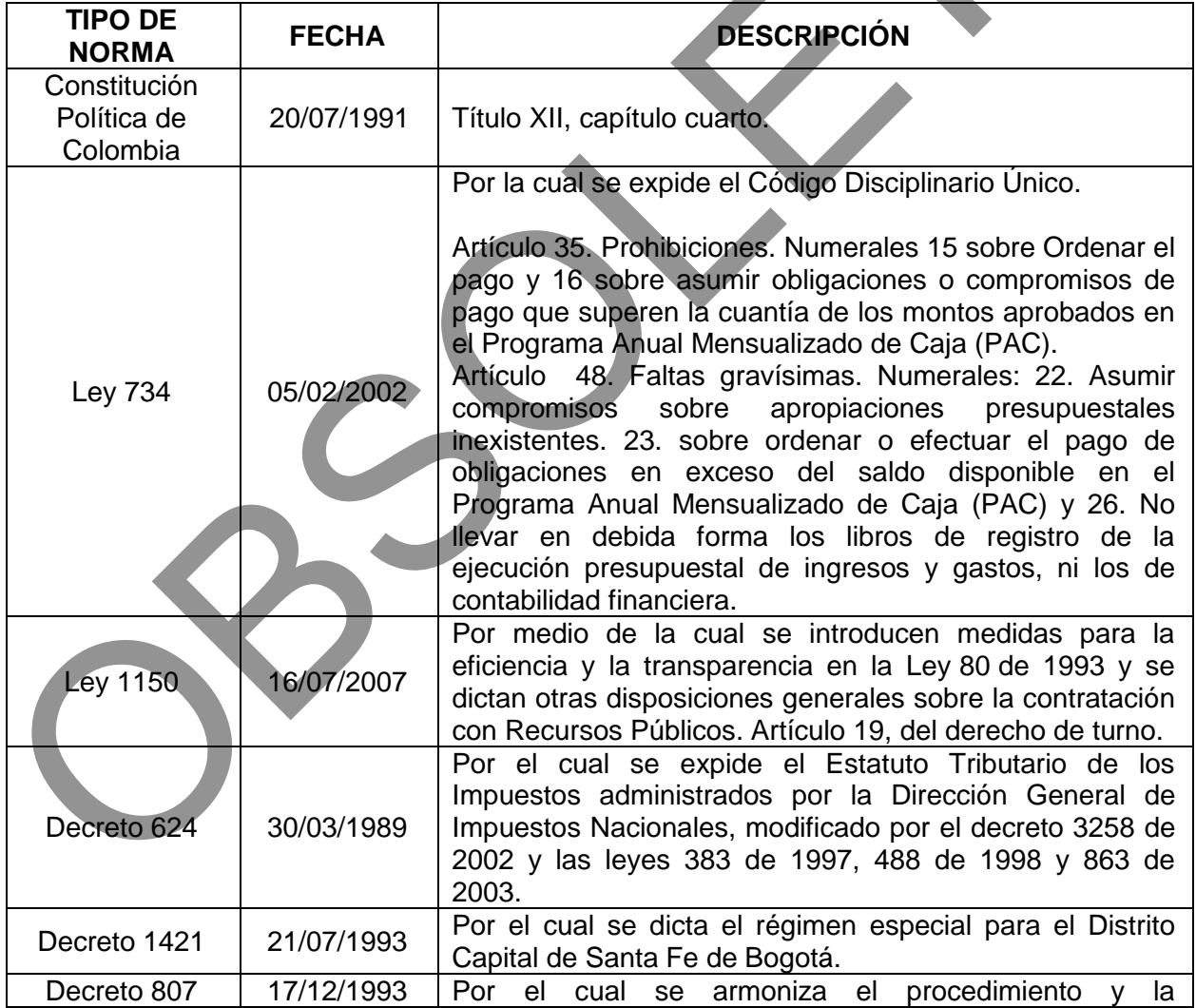

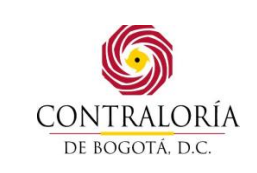

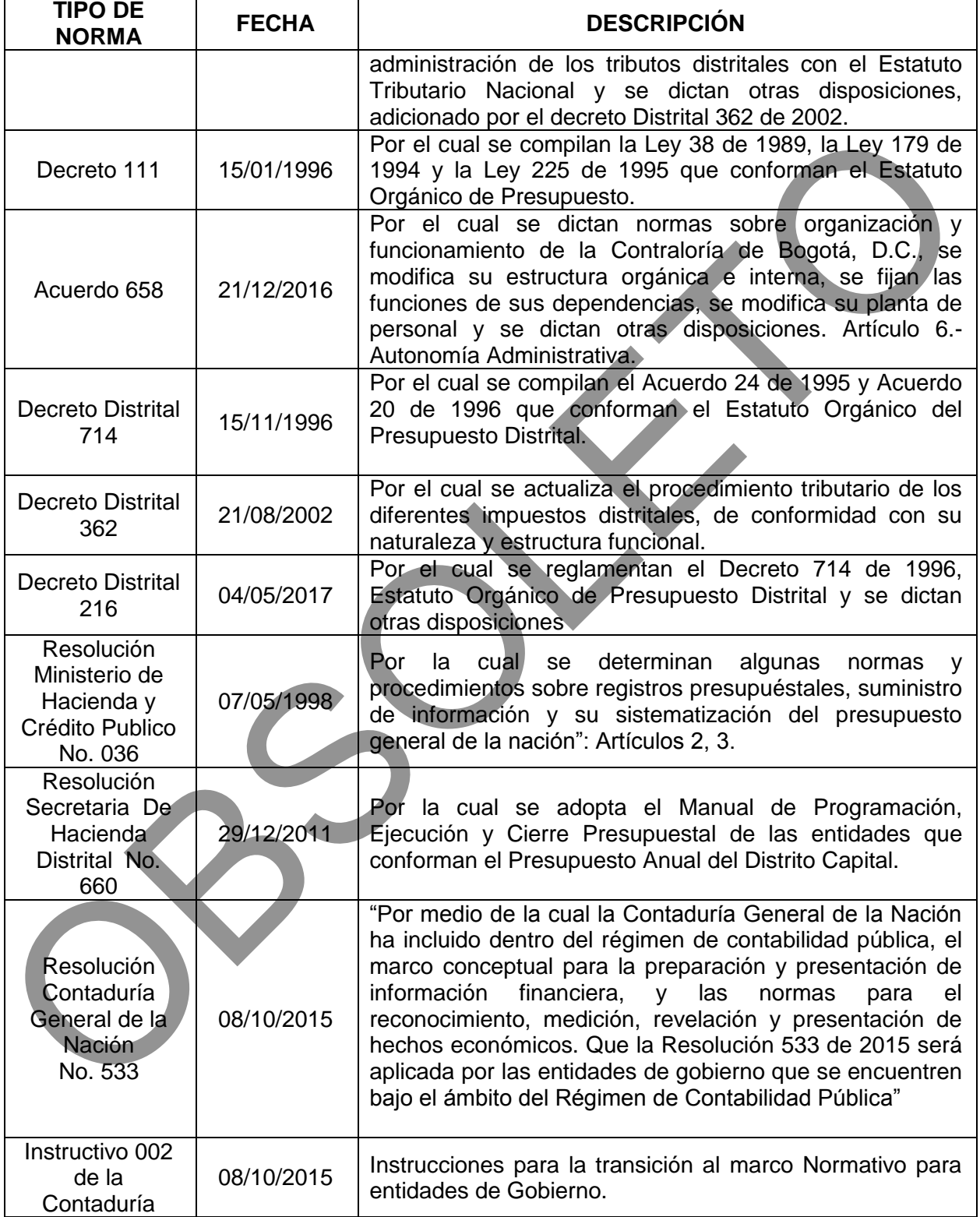

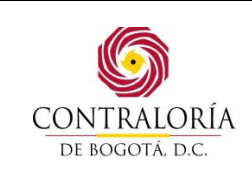

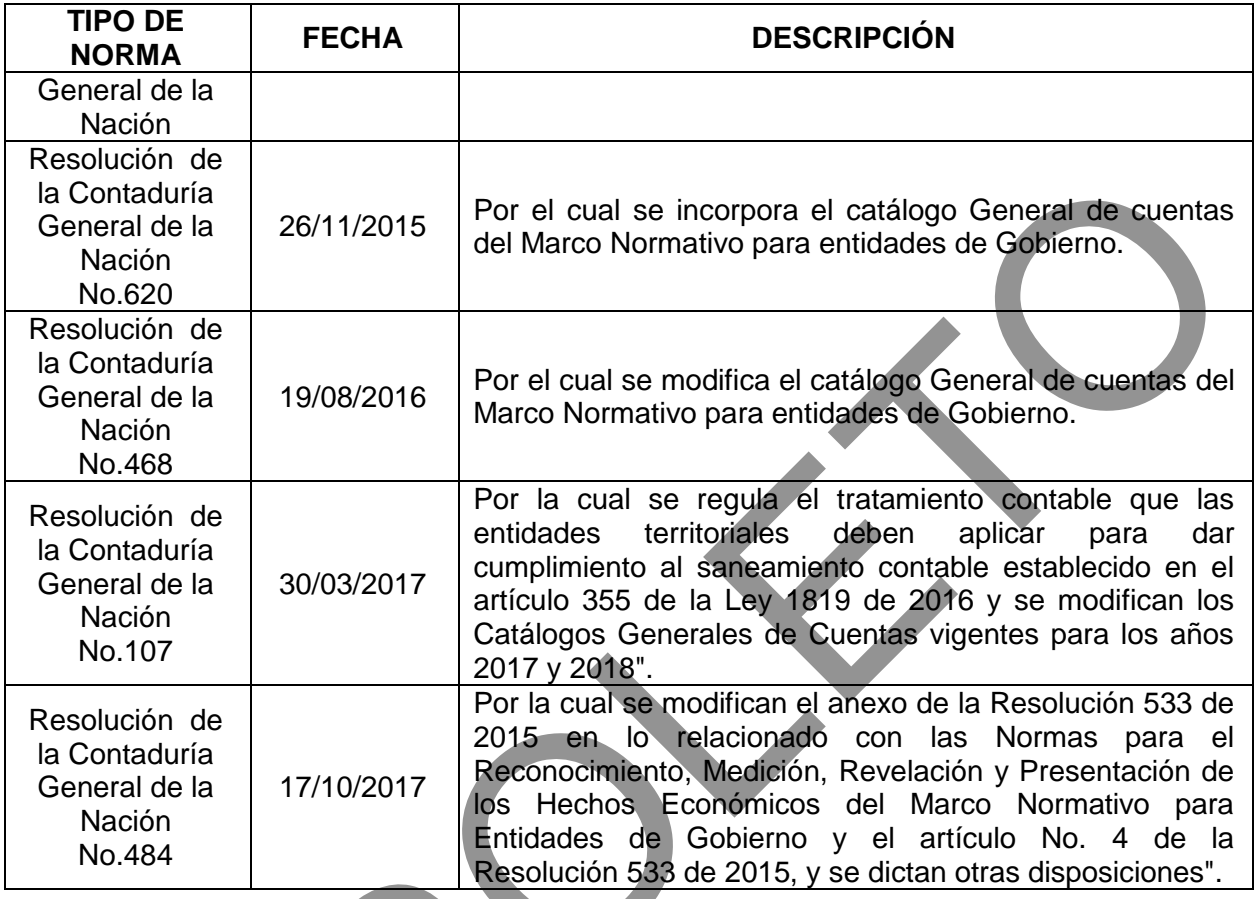

#### **4. DEFINICIONES:**

**BANCO:** Establecimiento de origen privado o público, vigilado por la Superintendencia Bancaria, que debidamente autorizado por la ley, admite dinero en forma de depósito para que en unión de recursos propios, pueda conceder préstamos, descuentos y en general, todo tipo de operaciones financieras.

**BALANCE GENERAL:** Informe o estado que refleja la situación financiera, económica y social de un ente público, expresada en unidades monetarias a una fecha determinada y revela la totalidad de sus bienes, derechos, obligaciones y la situación del patrimonio.

**CAUSACIÓN:** Los hechos financieros, económicos y sociales deben registrarse en el momento en que sucedan, independientemente del instante en que se produzca la corriente de efectivo que se deriva de estos.

**COMPROBANTES DE CONTABILIDAD:** Documentos en los que se resumen las operaciones financieras, económicas y sociales del ente público y sirven de fuente para registrar los movimientos en el libro correspondiente.

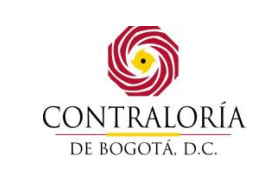

**ESTADO DE ACTIVIDAD FINANCIERA, ECONÓMICA Y SOCIAL:** Informe que señala la actividad financiera, económica y social de un ente público y revela el flujo de recursos percibidos y consumidos en cumplimiento de su función administrativa o cometido estatal, expresados en términos monetarios, durante un Período determinado.

**ESTADOS CONTABLES BÁSICOS:** Comprende aquellos que preparan los entes públicos al cierre de un período, en desarrollo de políticas sobre información institucional, con el fin de proporcionar lo relacionado con la situación financiera, económica y social del ente público, los resultados y la generación de flujos de fondos.

**LIBRO DIARIO**: Contiene dentro de los débitos y créditos de las cuentas, el registro detallado cronológico y preciso de las operaciones realizadas, extraídos de los comprobantes de contabilidad**.** 

**LIBRO MAYOR**: Contiene los saldos de las cuentas del mes anterior, así como las sumas de los movimientos débitos y créditos de cada una de las cuentas del respectivo mes, tomadas del libro diario y el saldo final del mismo mes.

**LIBROS AUXILIARES:** Contienen el detalle de los registros contables necesarios para el control de las operaciones, elaborados con base en los comprobantes de contabilidad o en los documentos soporte. Dichos registros corresponden al nivel auxiliar del Catálogo General de Cuentas.

**NOTA CRÉDITO:** Documento emitido por el vendedor para el comprador que indica la voluntad del vendedor de reducir (acreditar) la cuenta por cobrar del comprador como resultado de una devolución o una rebaja en ventas.

**NOTA DEBITO:** Documento emitido por el comprador para el vendedor que señala reducción (debito) de la cuenta por pagar del vendedor como resultado de una devolución o rebaja en una compra.

**NOTA CRÉDITO BANCARIA:** Documento emitido por BANCO que sirve de soporte para el registro de un valor abonado o acreditado a la Cuenta Corriente o de ahorros por conceptos de intereses o rendimientos ganados, devolución IVA, ajustes, entre otros, a favor del titular de la Cuenta.

**NOTA DEBITO BANCARIA:** Documento emitido por el BANCO para registrar el cobro o cargo de algún servicio tal como: comisiones, remesas, manejo de cuenta, ajustes, etc.

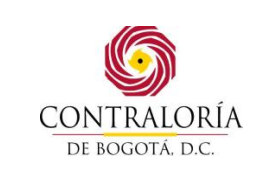

# **5. DESCRIPCIÓN DEL PROCEDIMIENTO:**

#### **5.1 PROCEDIMIENTO ELABORACIÓN DE LA ORDEN DE PAGO O RA.**

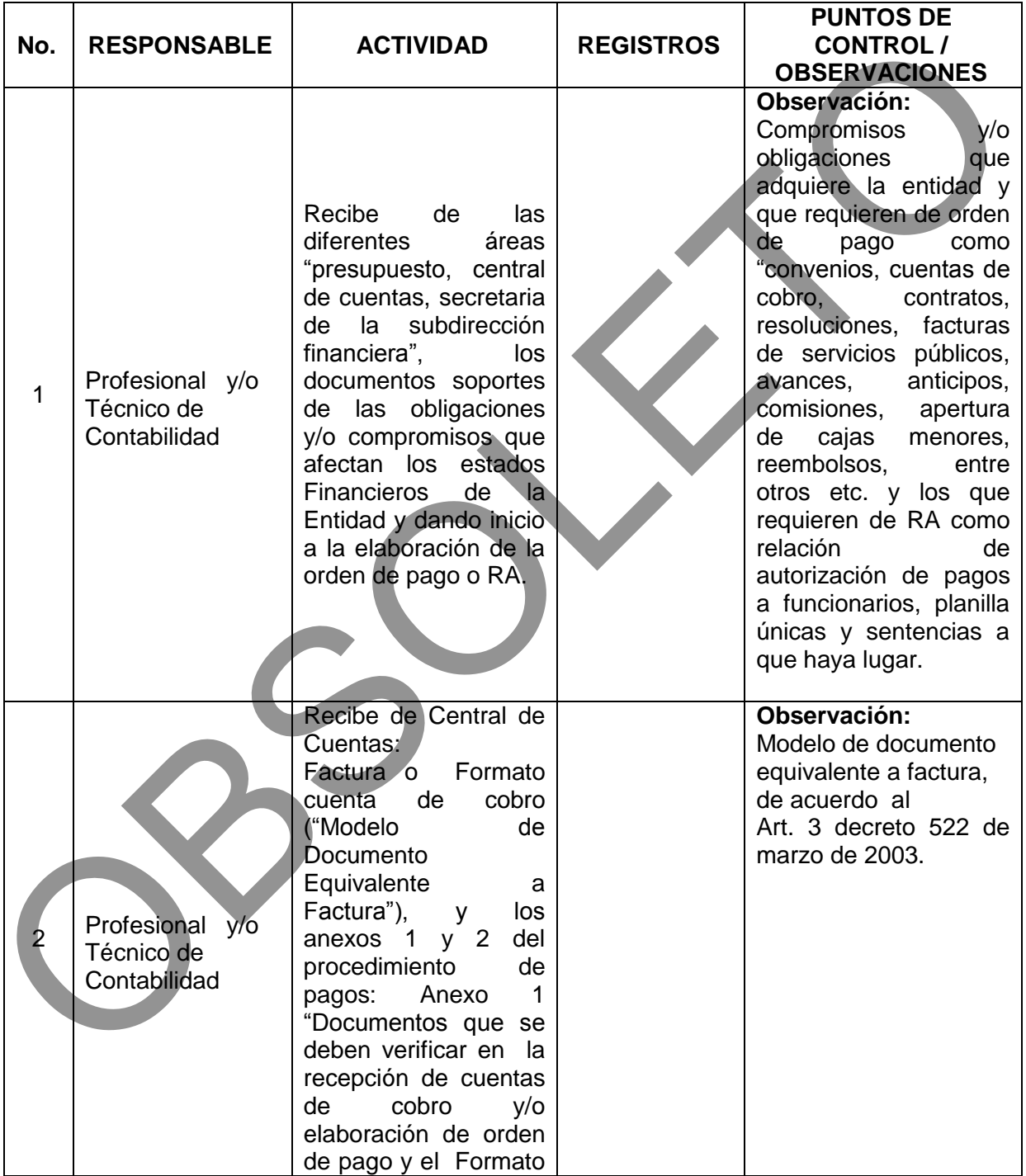

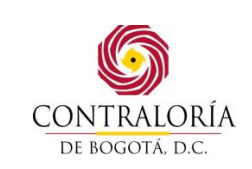

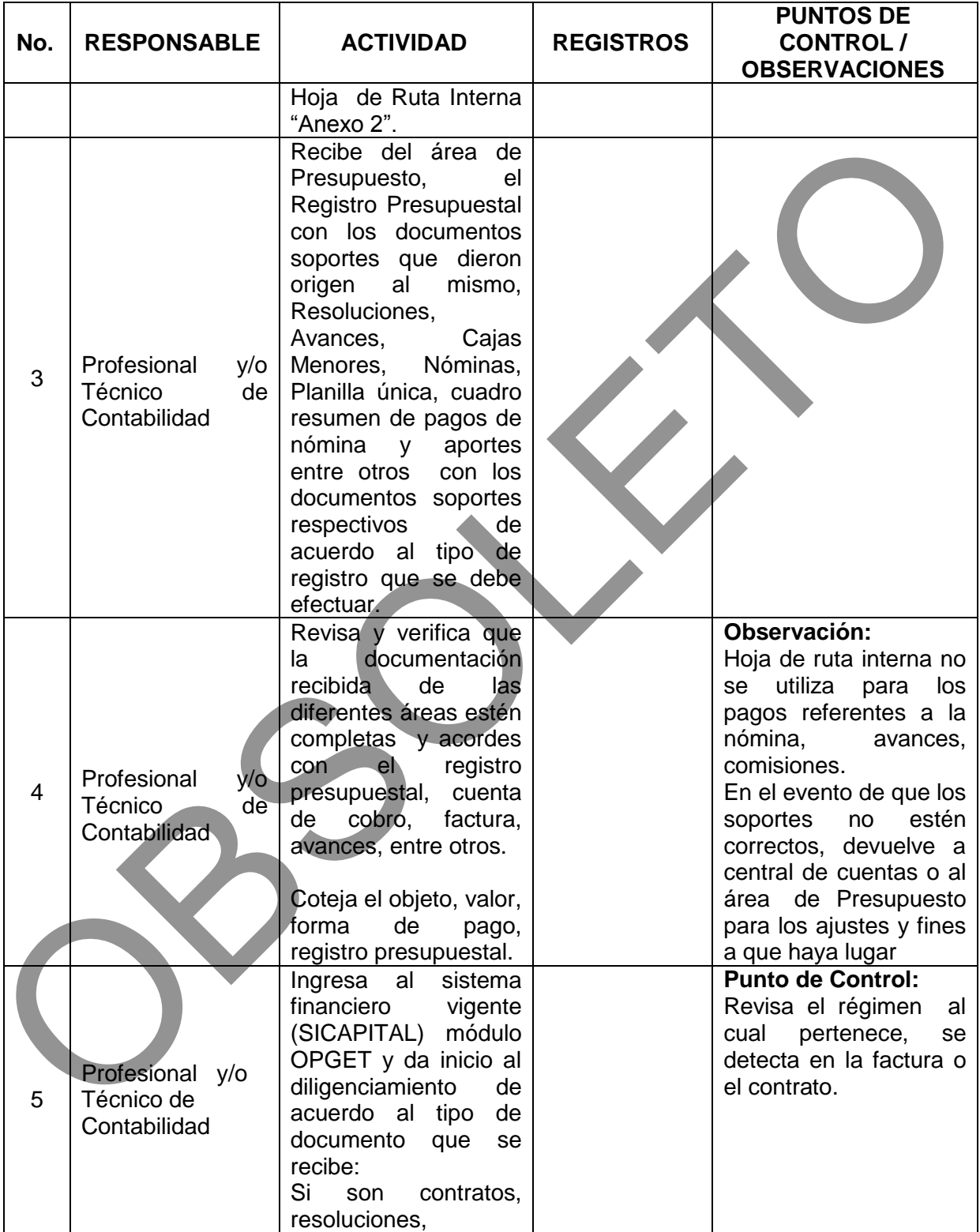

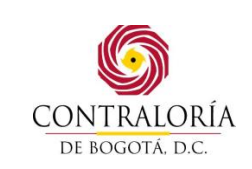

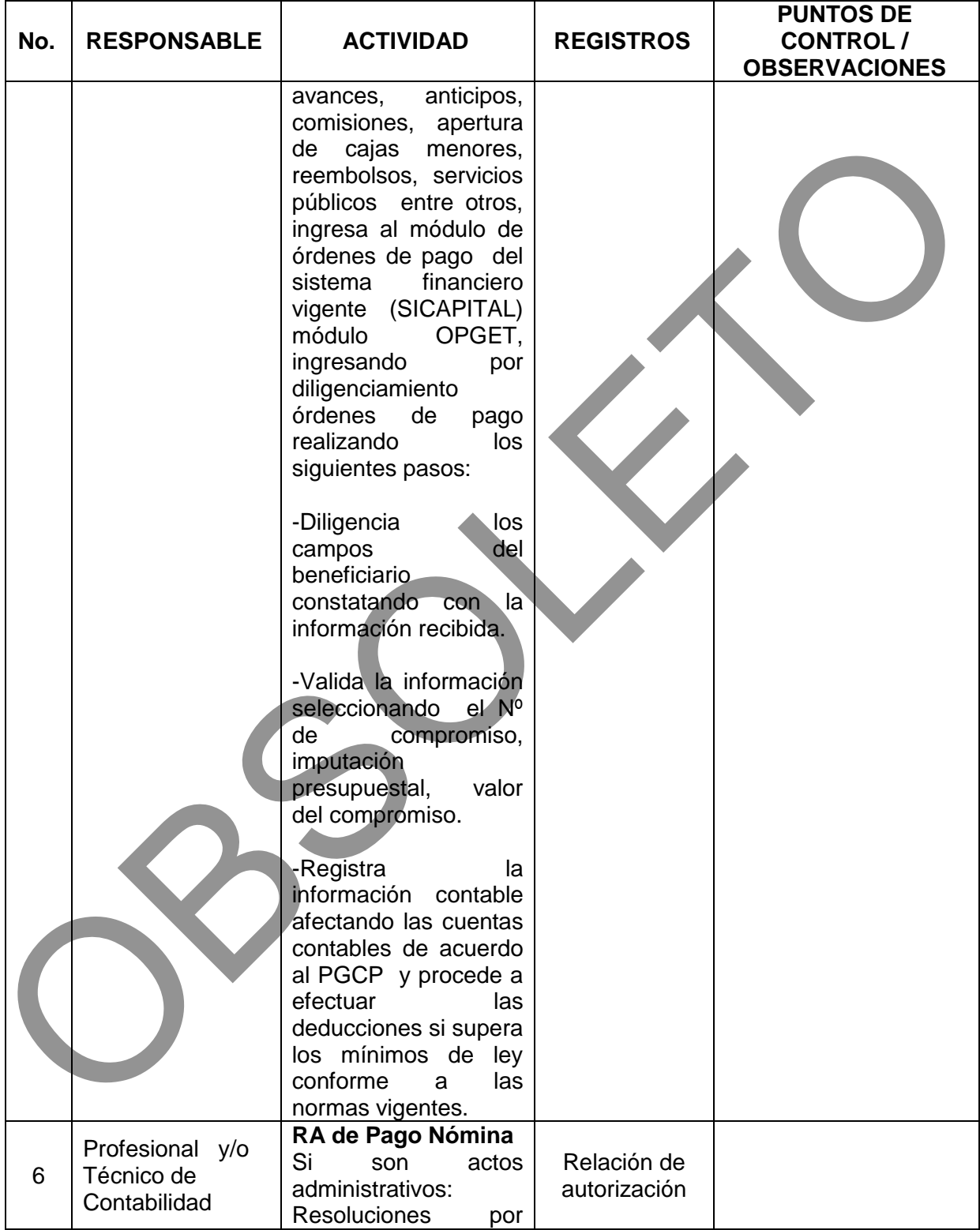

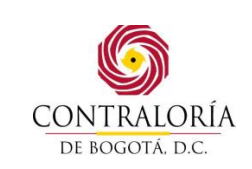

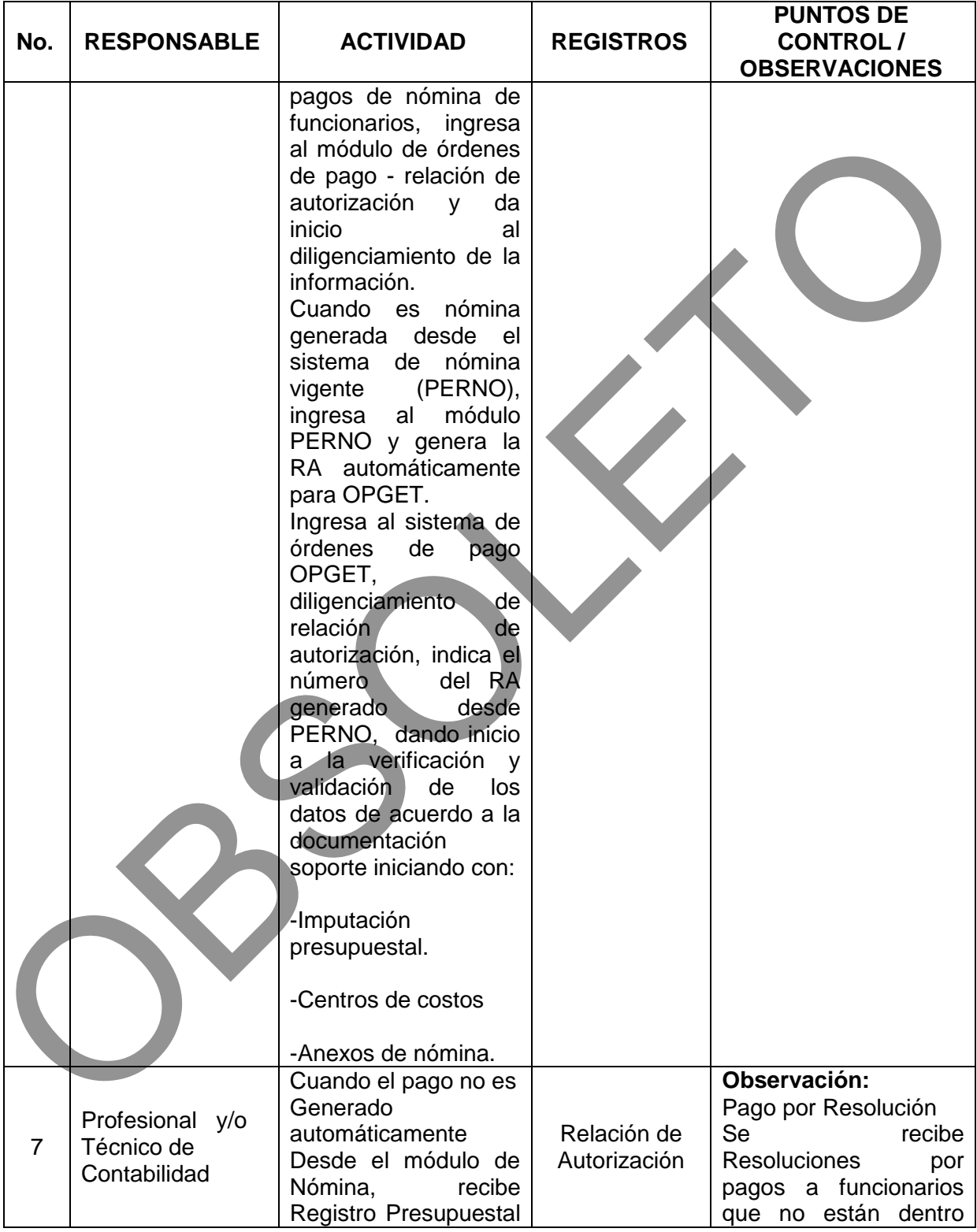

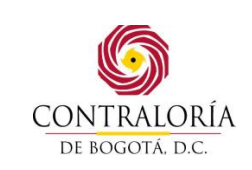

Código formato: PGD-02-05 Versión: 11.0 Código documento: PGAF-03 Versión: 5.0 Página 10 de 42

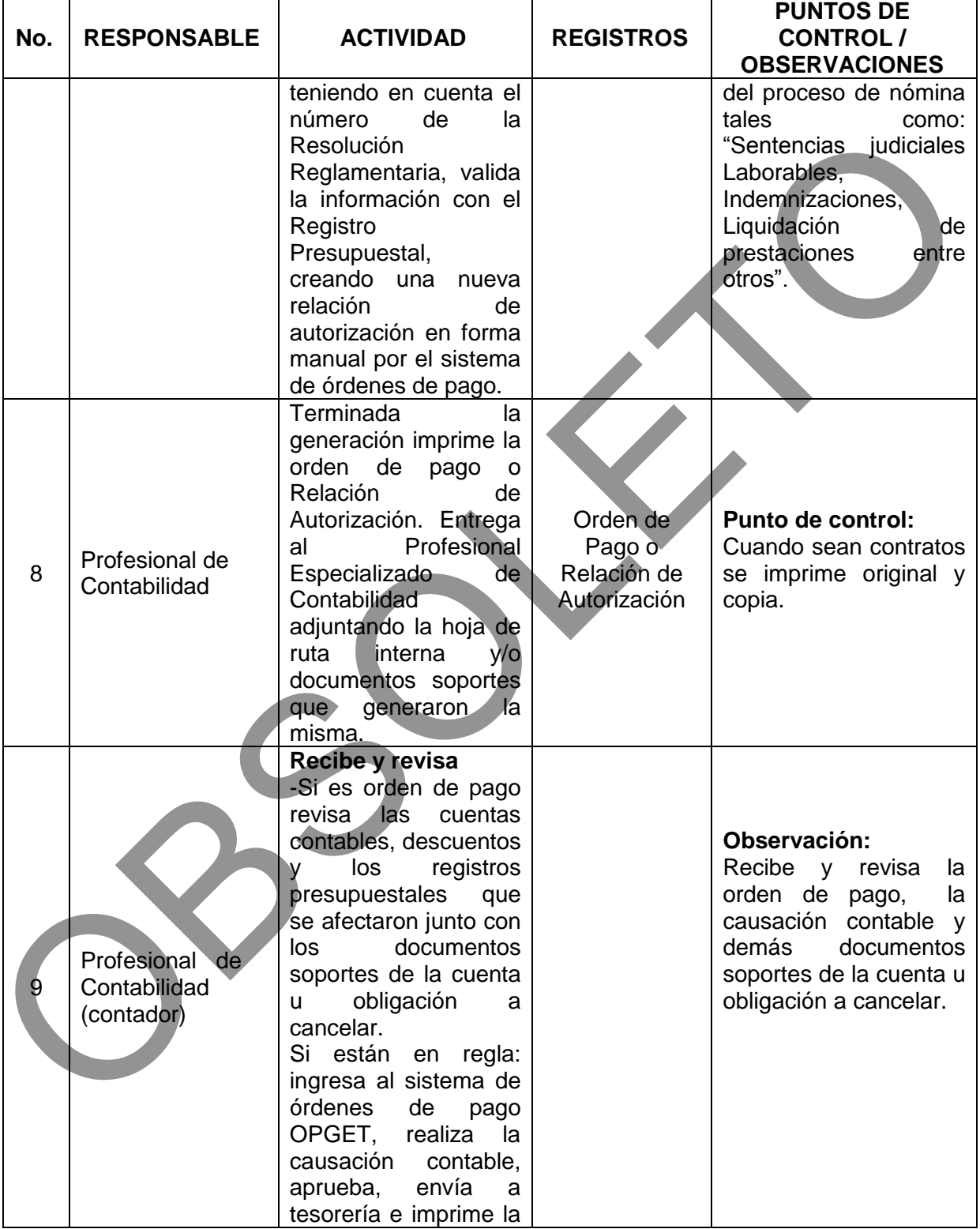

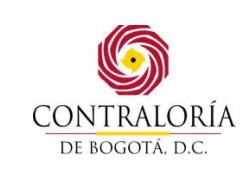

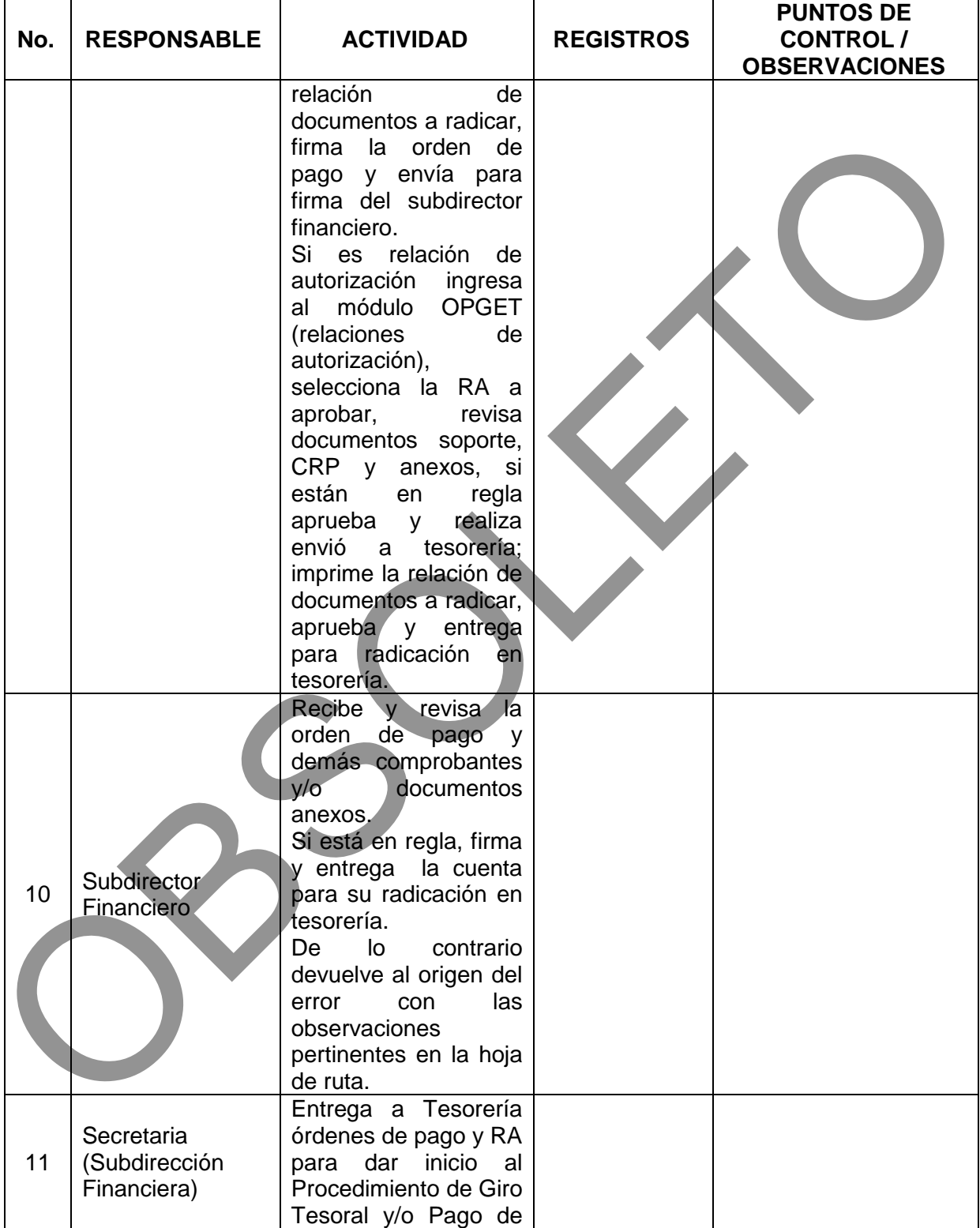

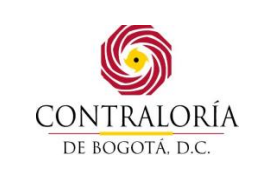

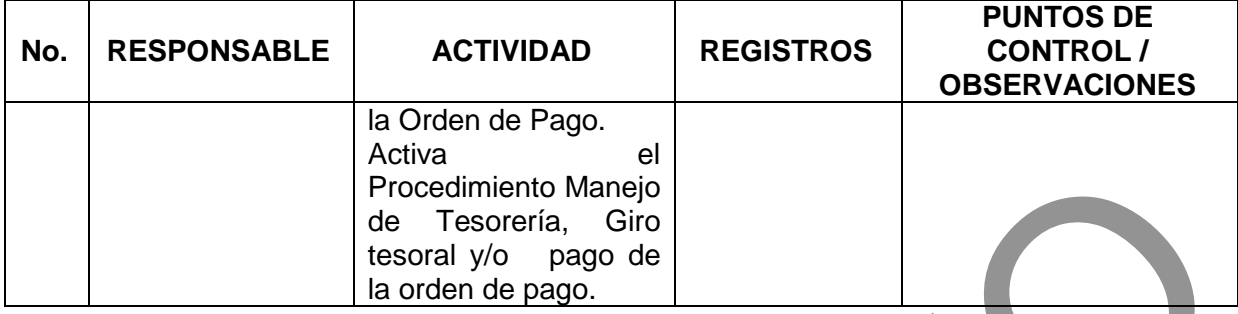

# **5.2 PROCEDIMIENTO PARA LA CONTABILIZACIÓN DE INGRESOS Y EGRESOS DE ALMACÉN**

**All Construction** 

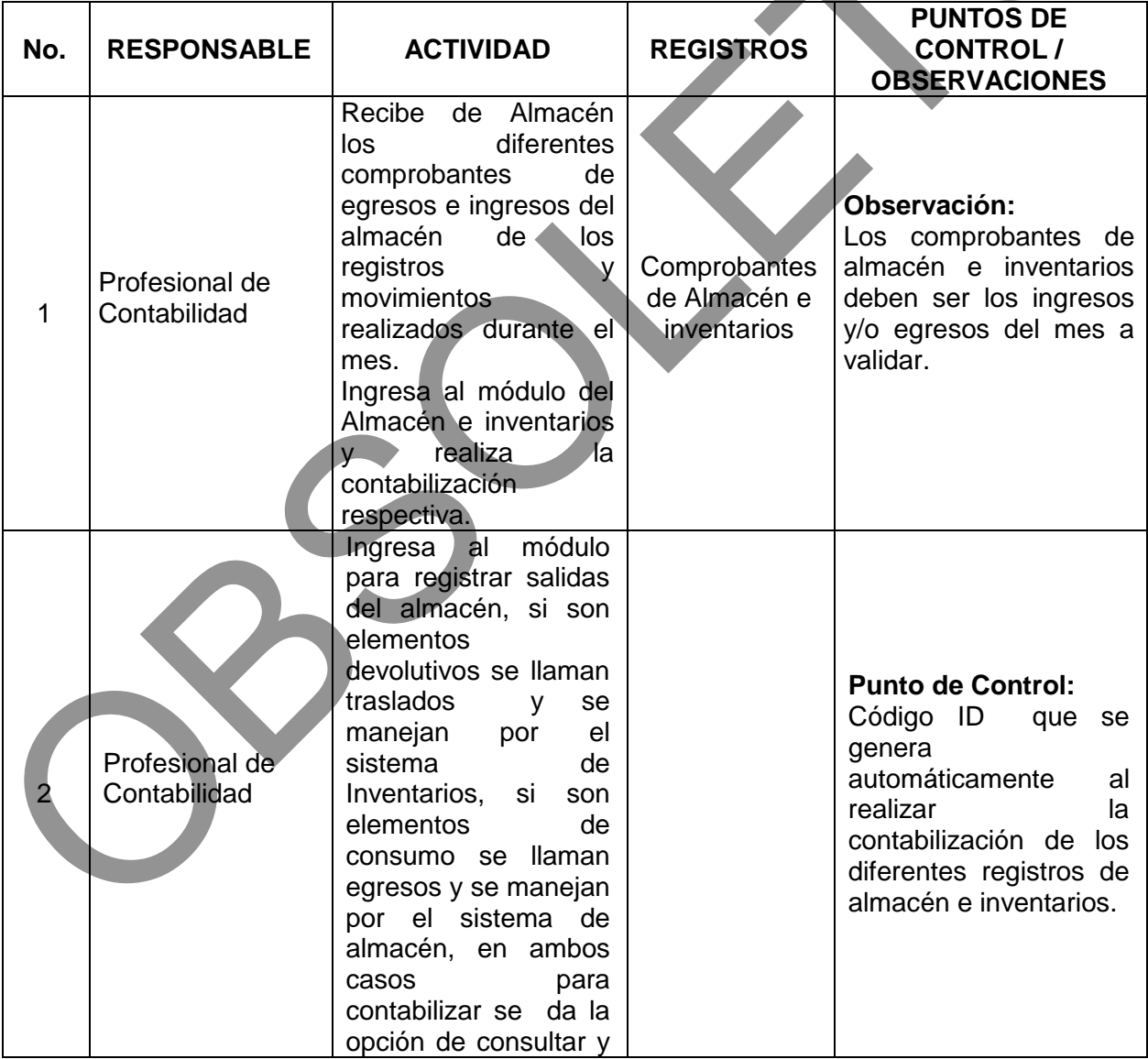

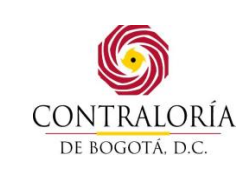

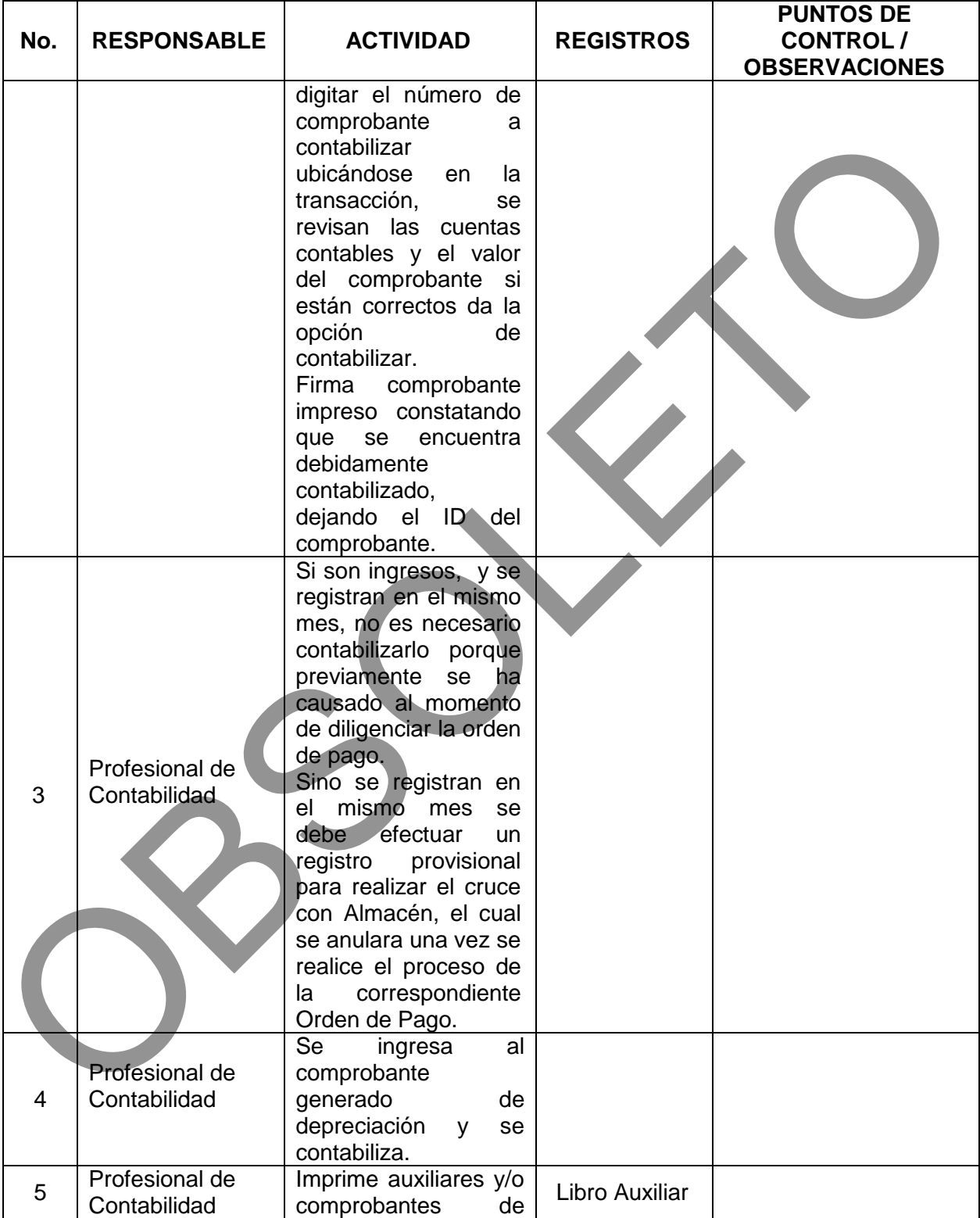

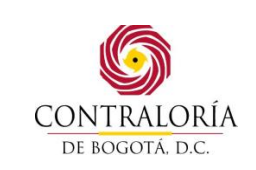

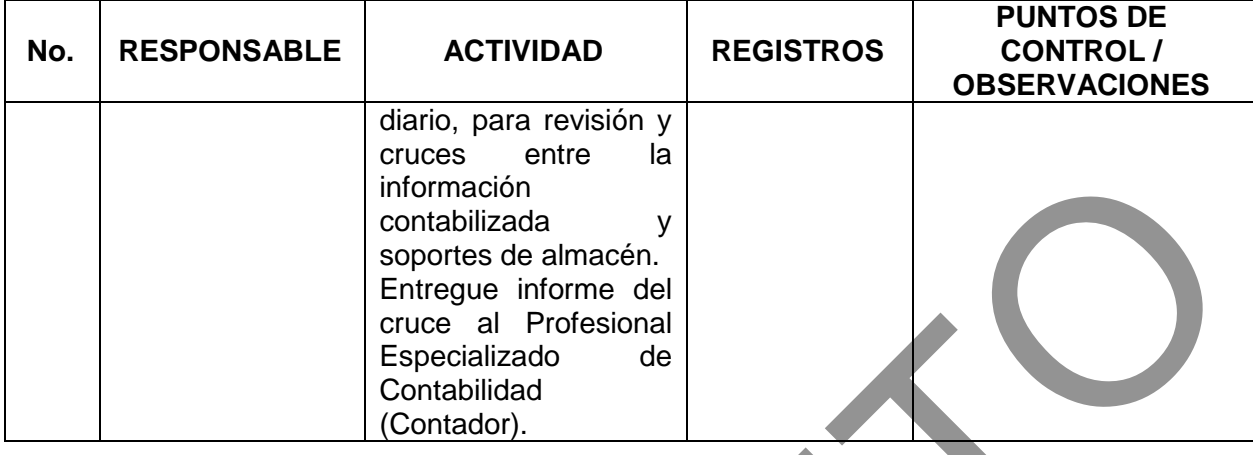

#### **5.3 PROCEDIMIENTO DE CONTABILIZACION DE GENERACION DE NOMINA**

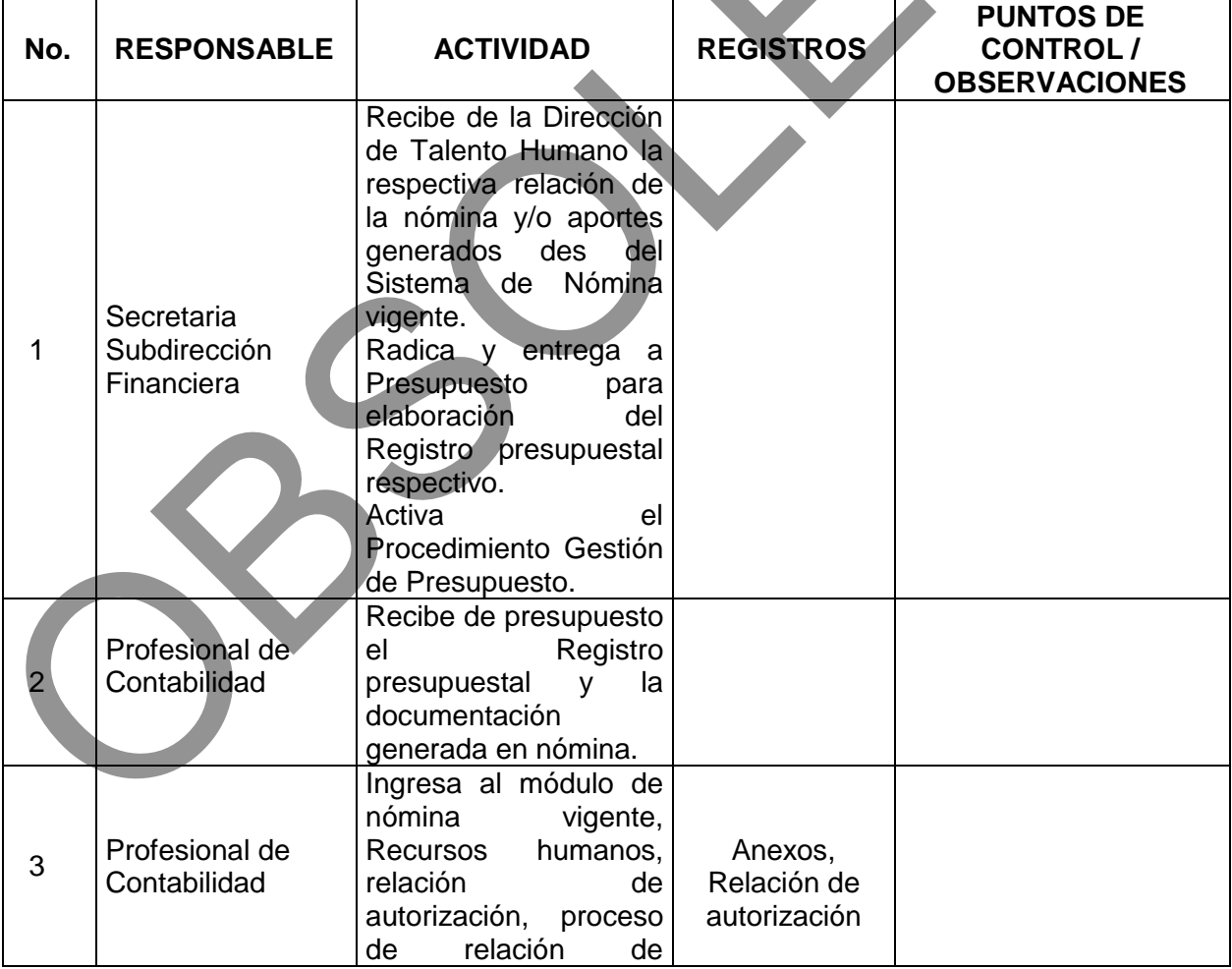

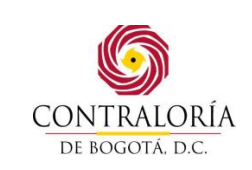

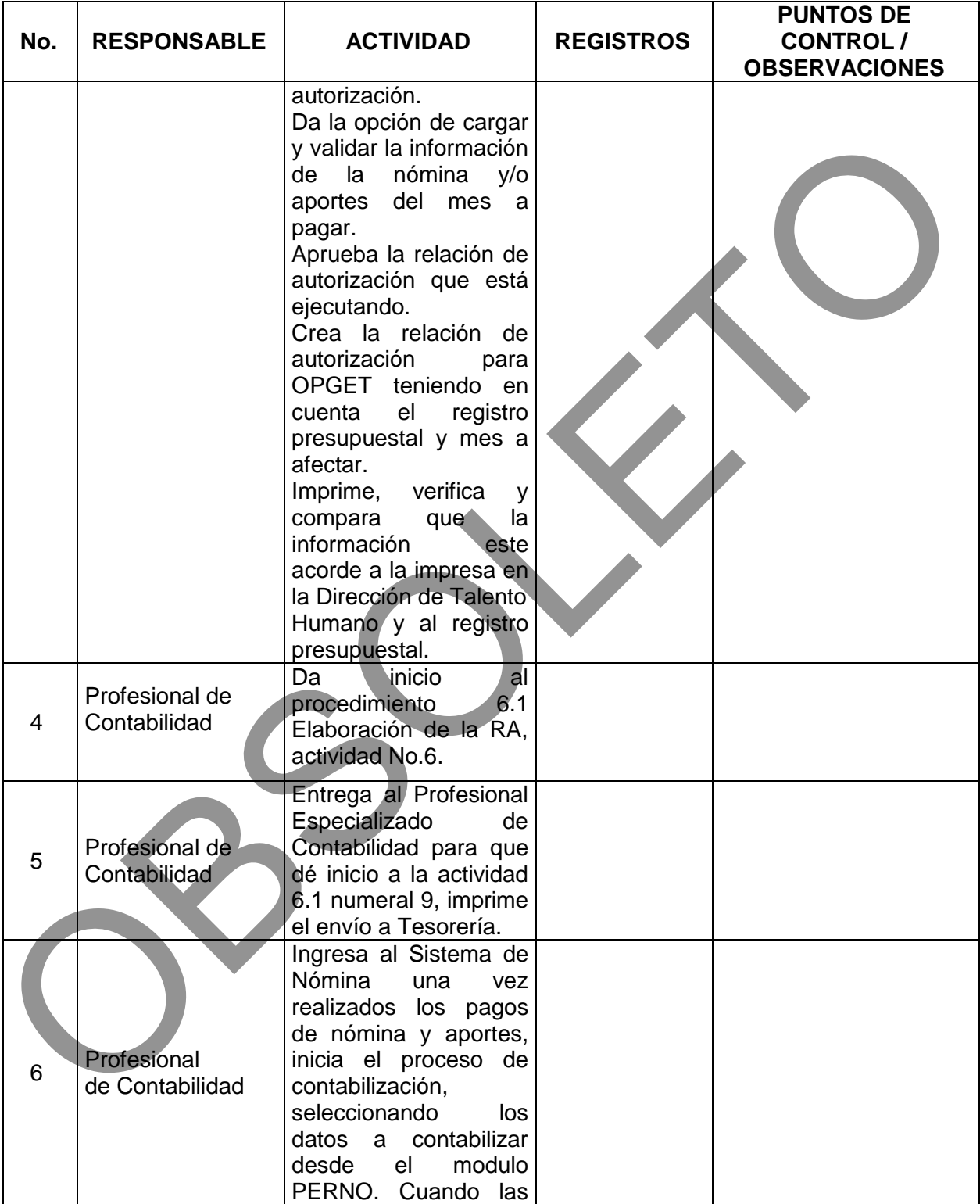

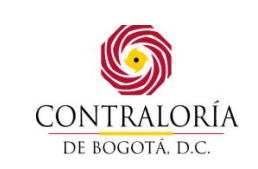

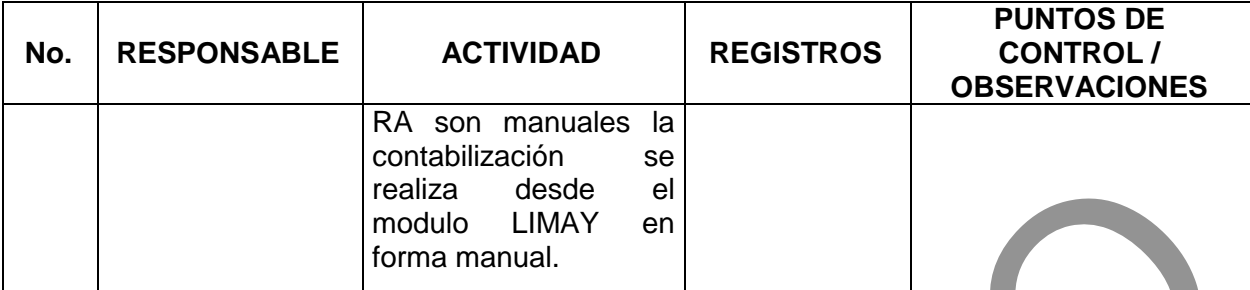

#### **5.3. PROCEDIMIENTO PARA PAGO DE RETENCIONES**

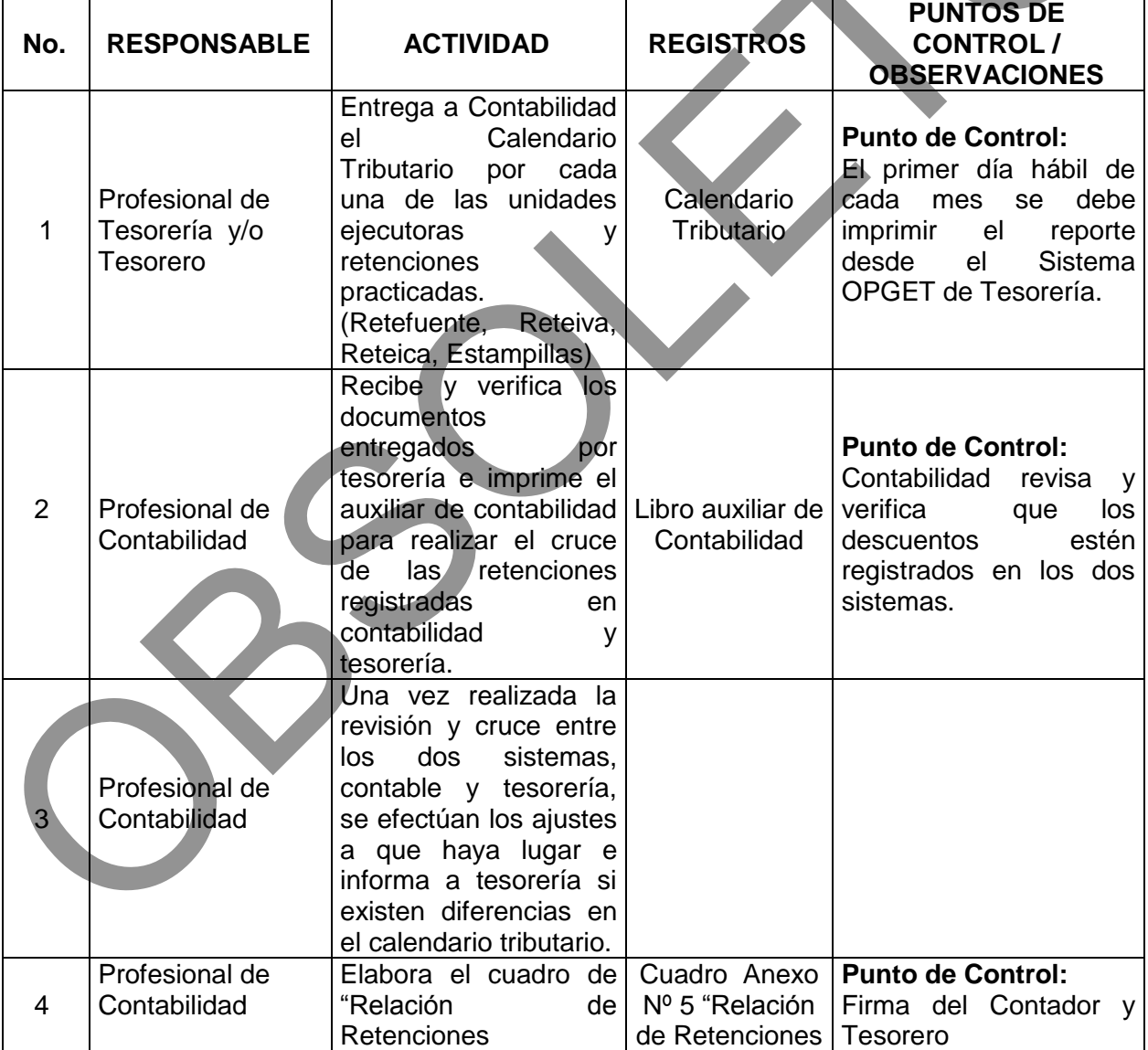

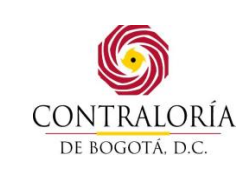

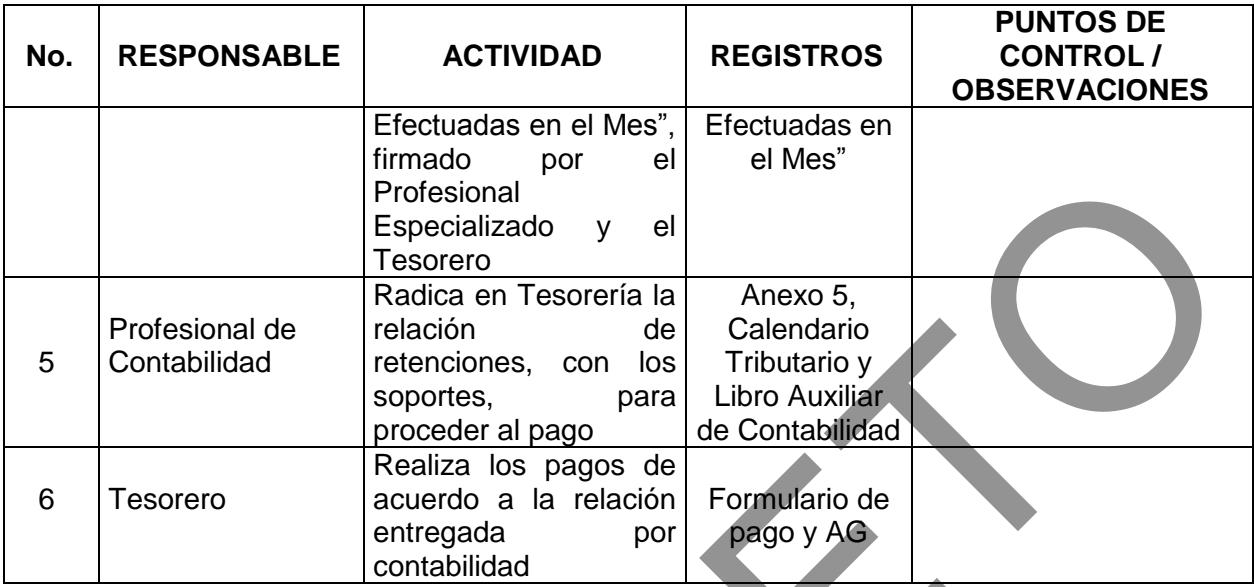

# **5.4.PROCEDIMIENTO CONTABILIZACION DE ORDENES DE PAGO Y ACTAS DE LEGALIZACION**

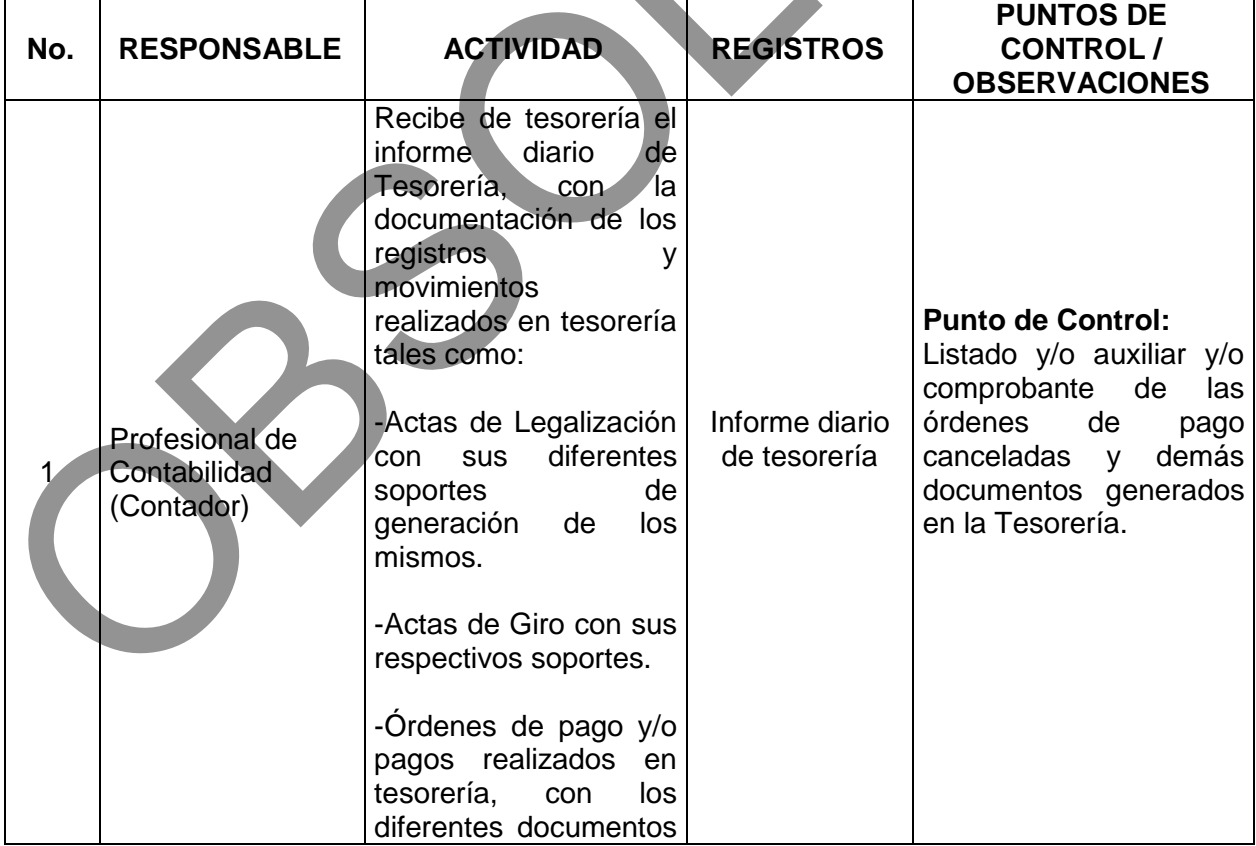

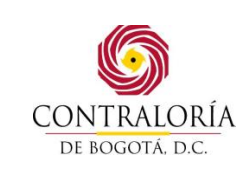

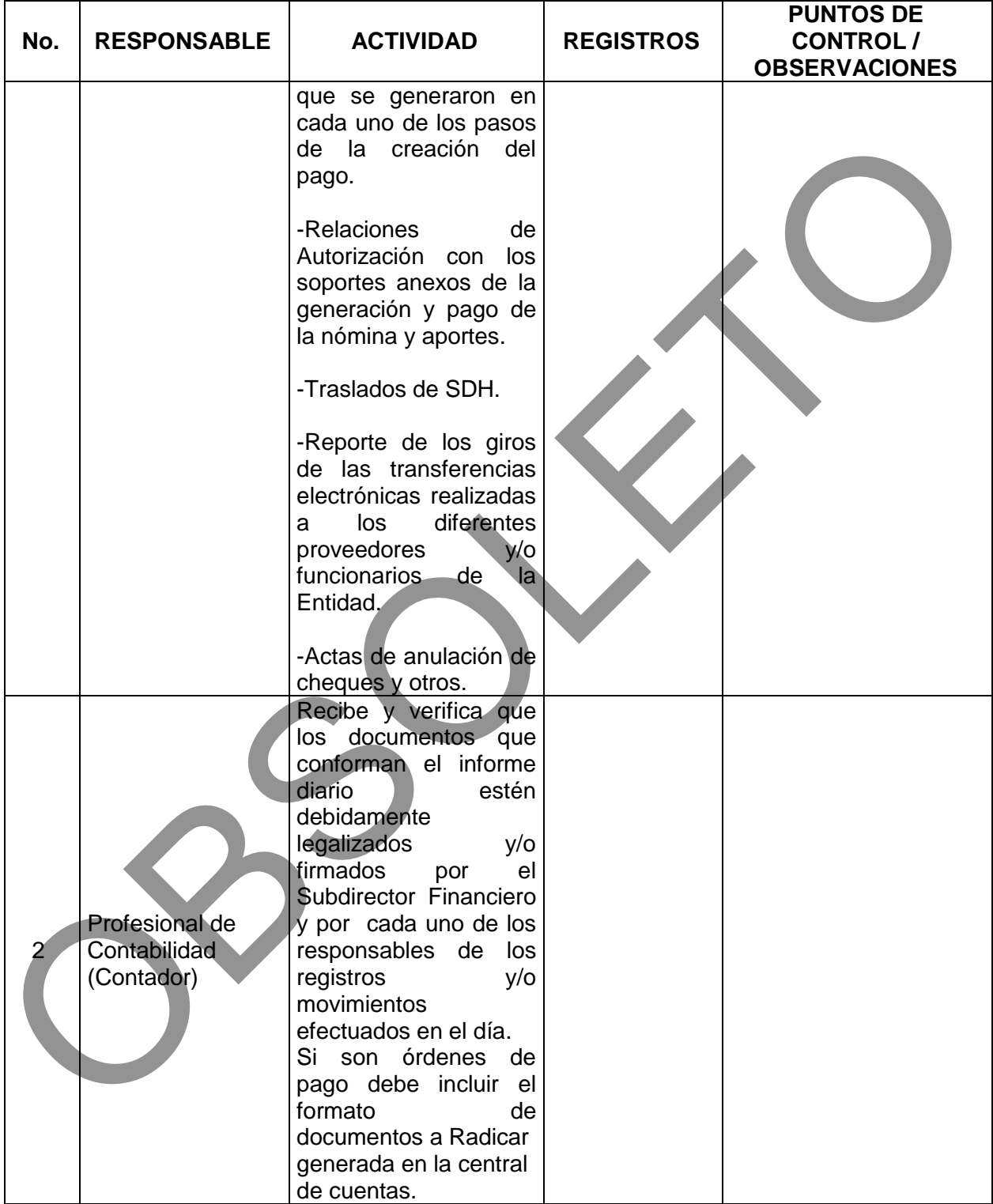

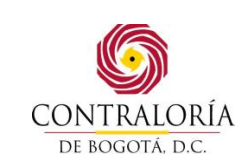

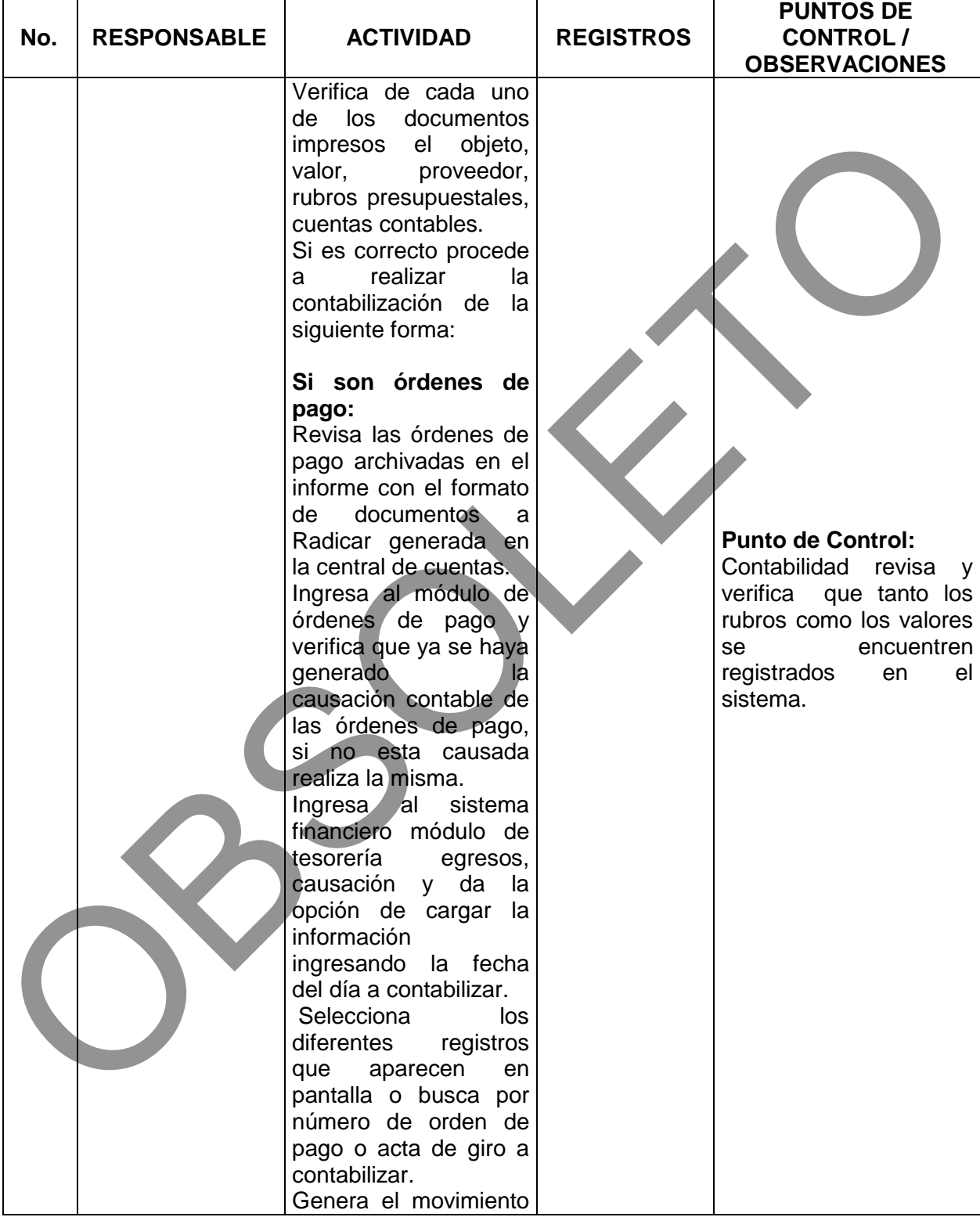

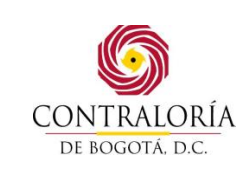

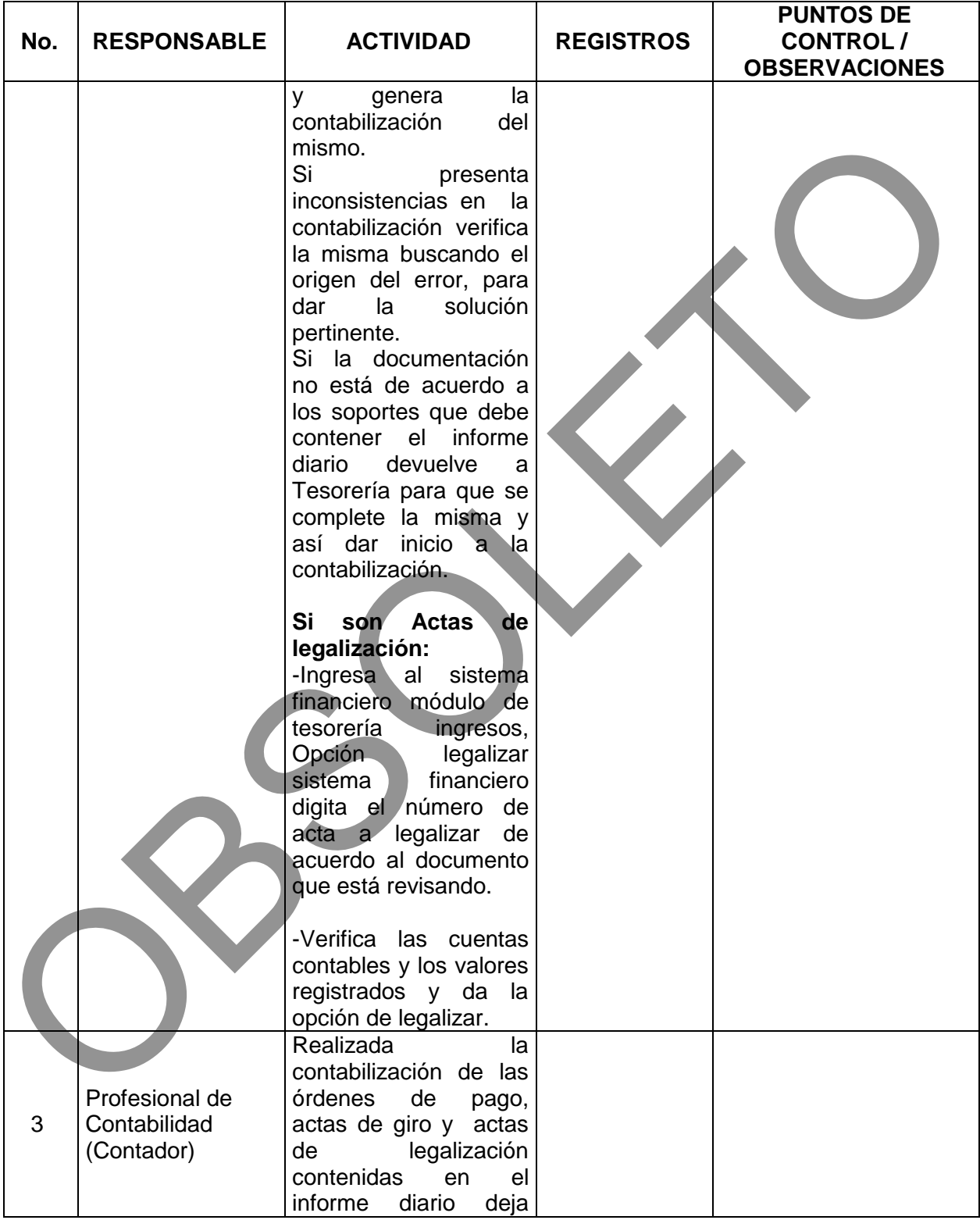

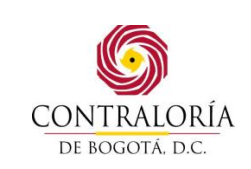

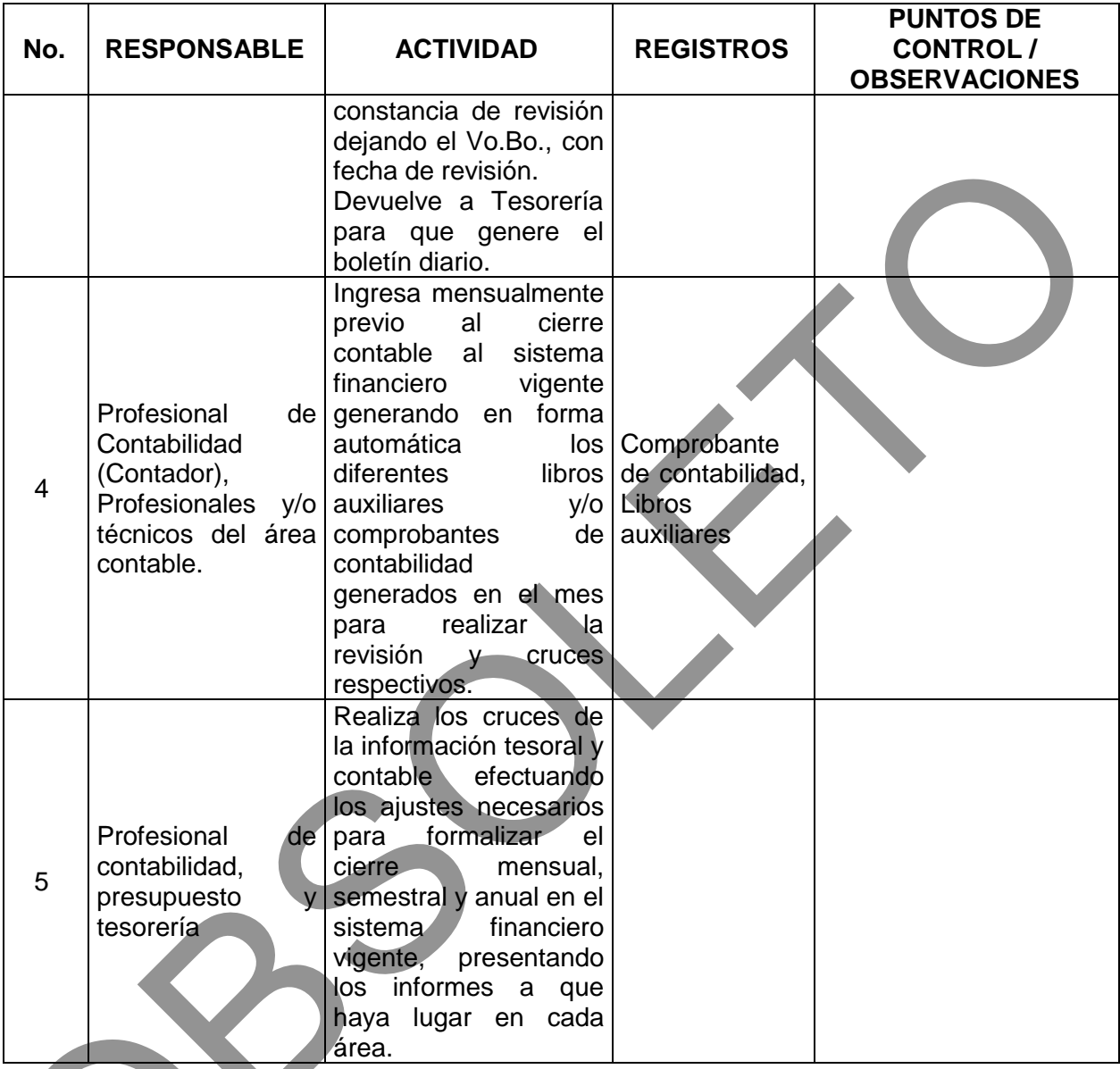

# **5.5.PROCEDIMIENTO REGISTRO CONTABLE DE CESANTIAS**

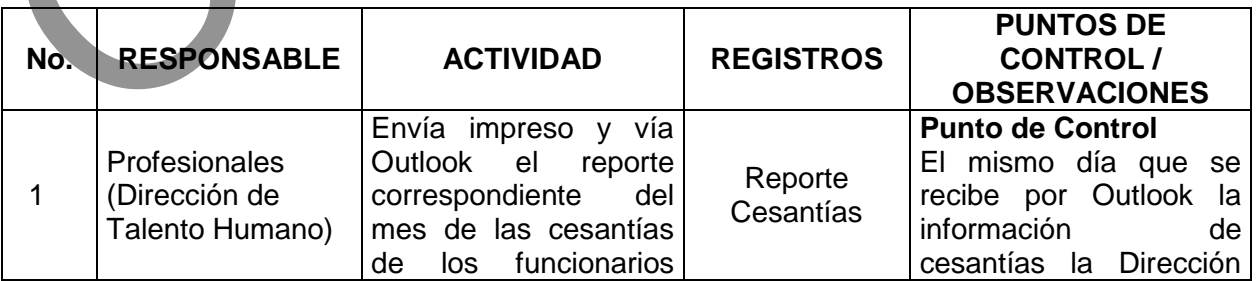

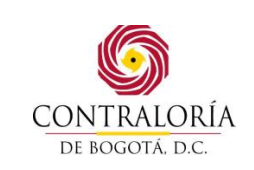

Código formato: PGD-02-05 Versión: 11.0 Código documento: PGAF-03 Versión: 5.0 Página 22 de 42

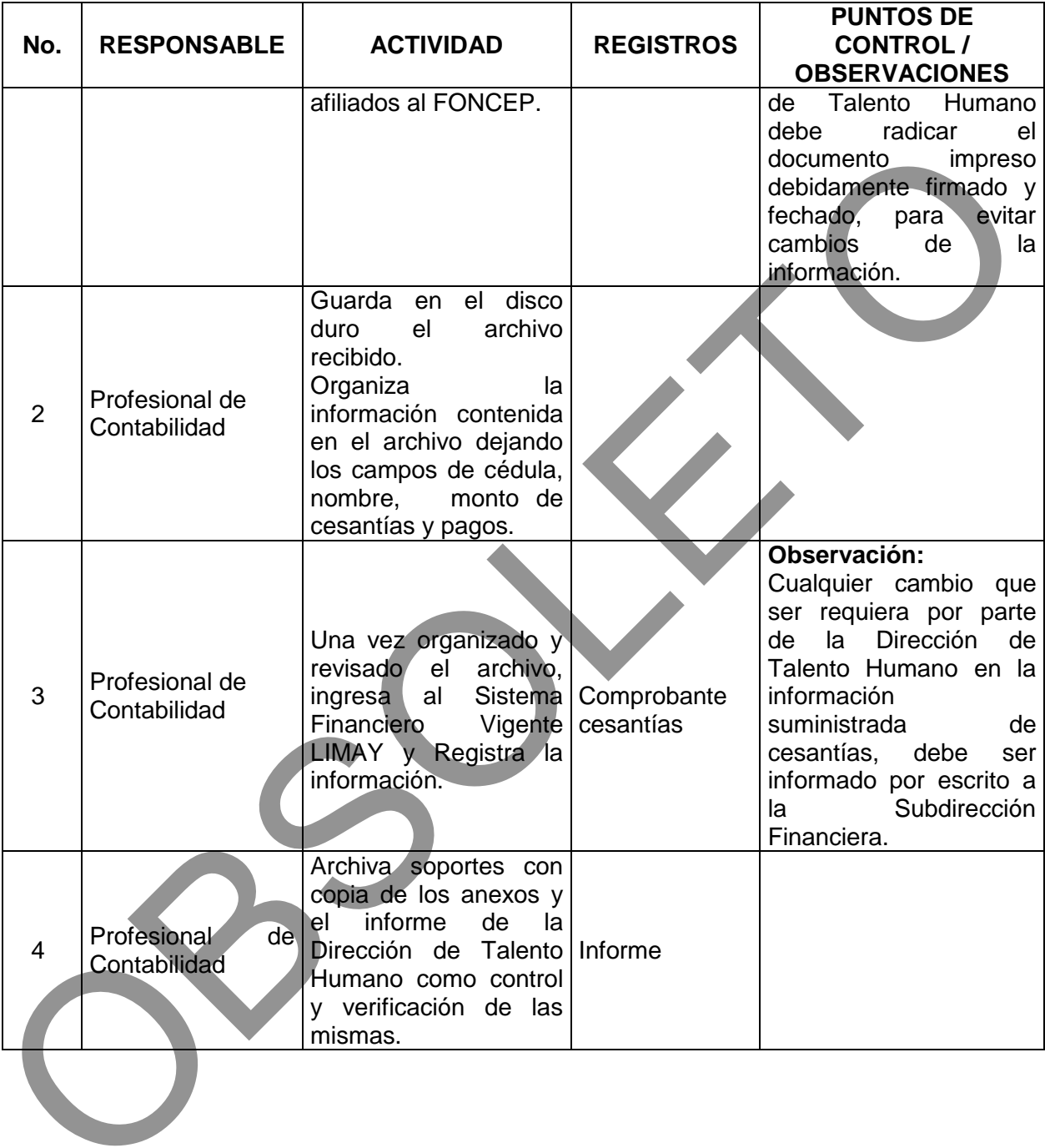

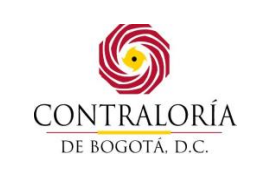

#### **5.6.PROCEDIMIENTO DE MULTAS IMPUESTAS POR LA CONTRALORIA DE BOGOTA D.C.**

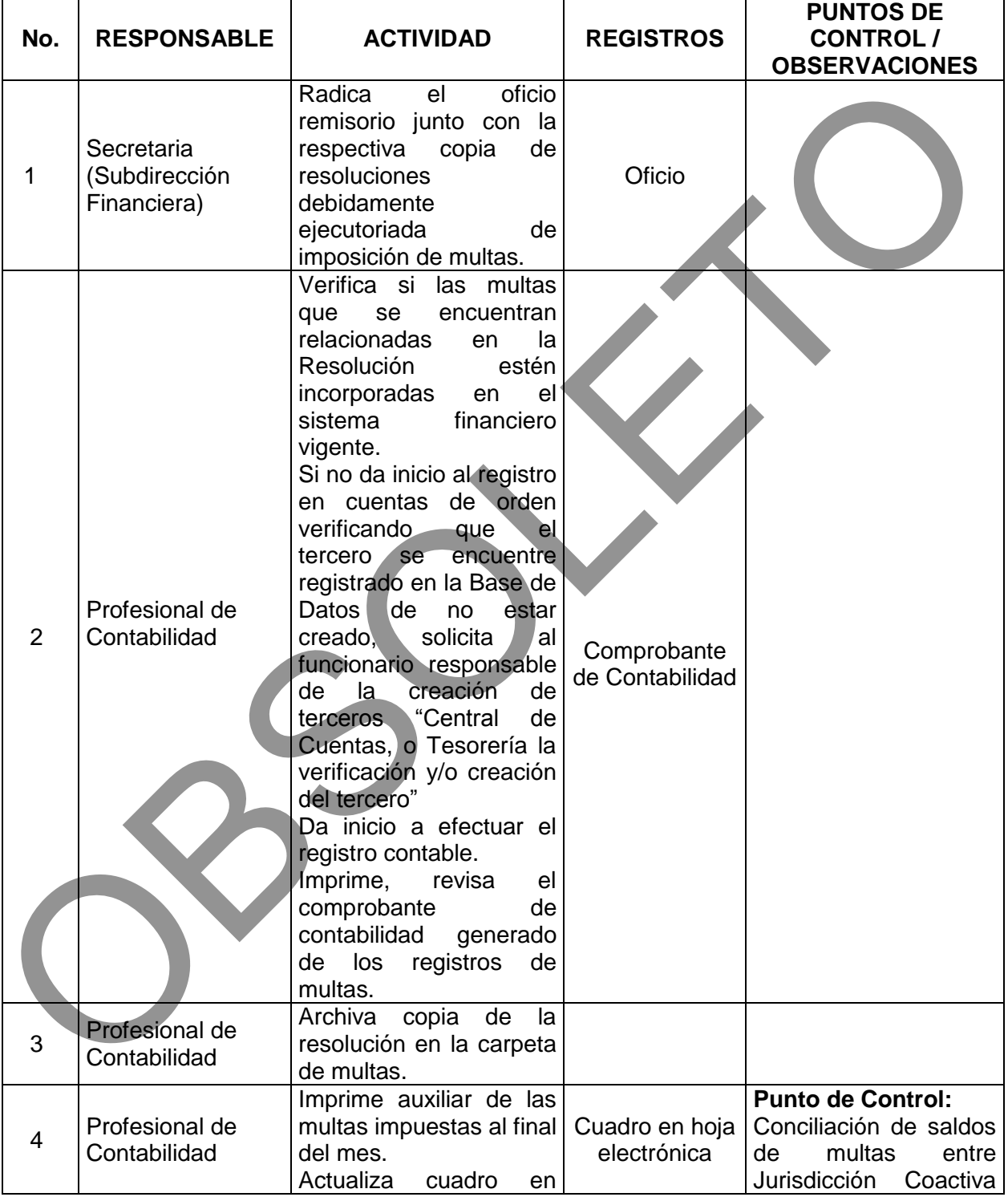

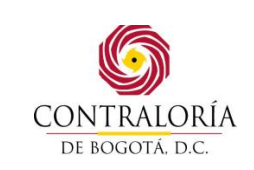

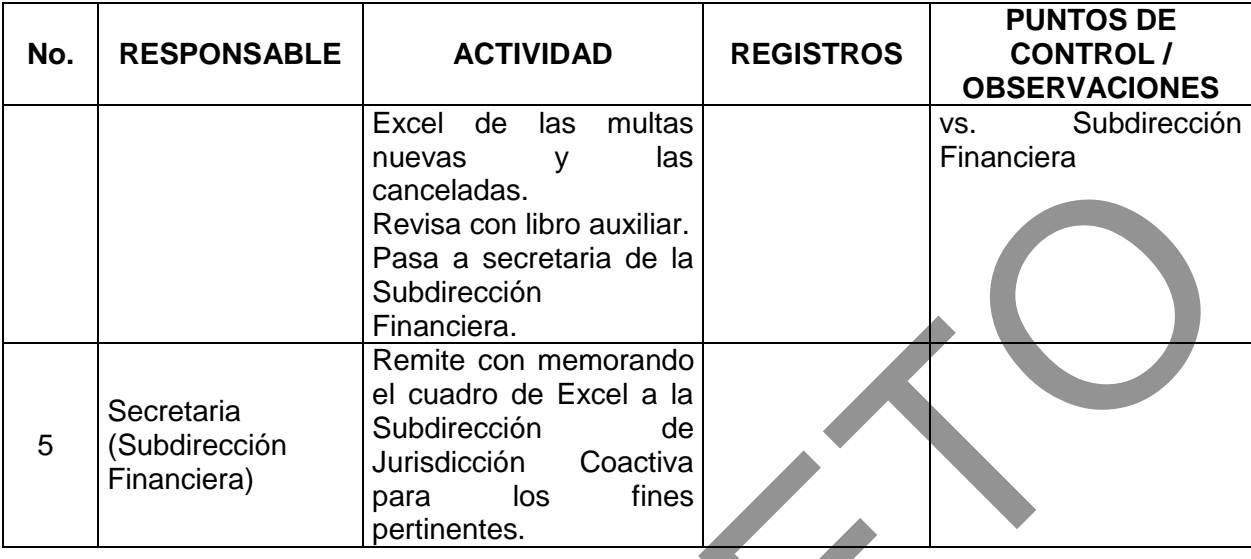

# **5.7 PROCEDIMIENTO PARA LA CONTABILIZACION DE TITULOS**

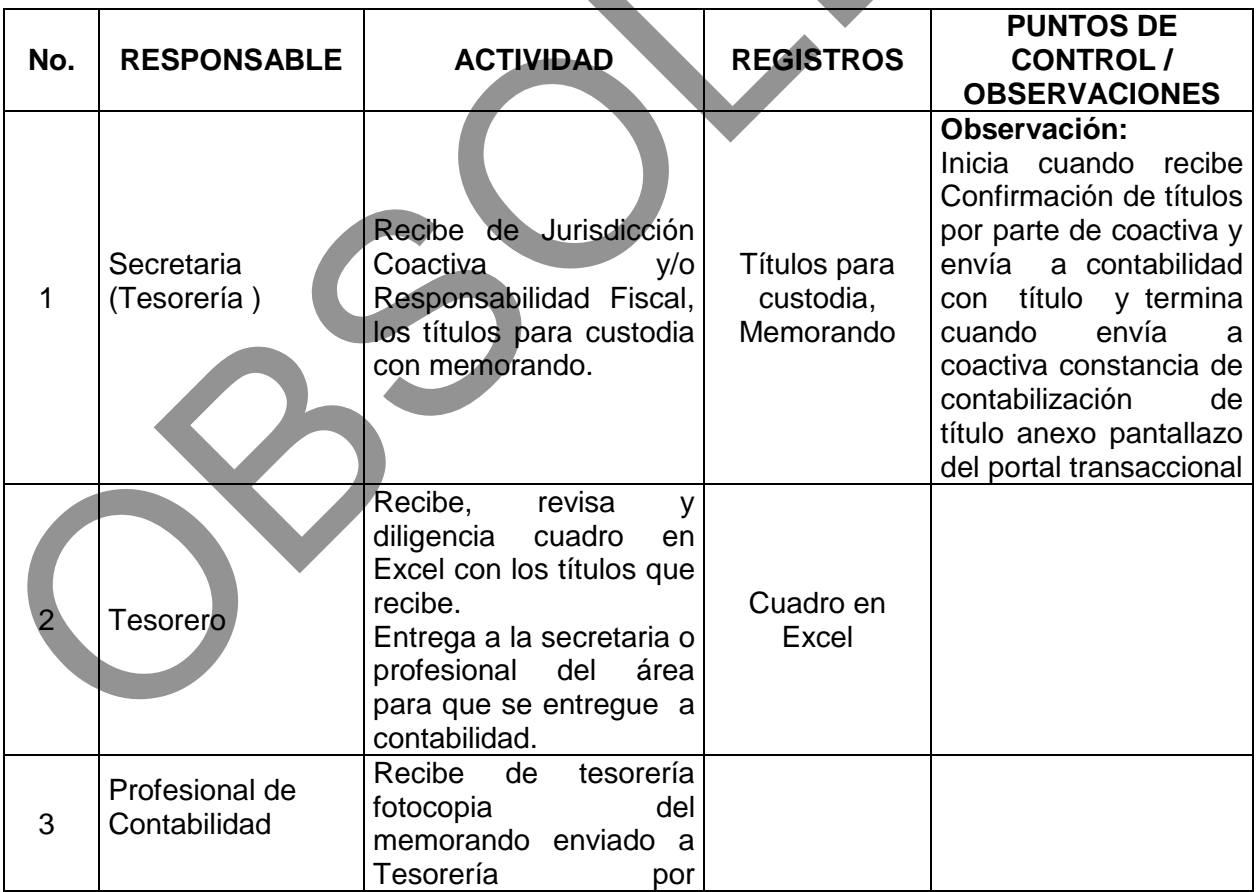

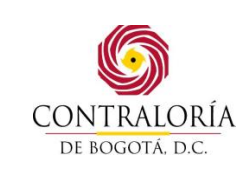

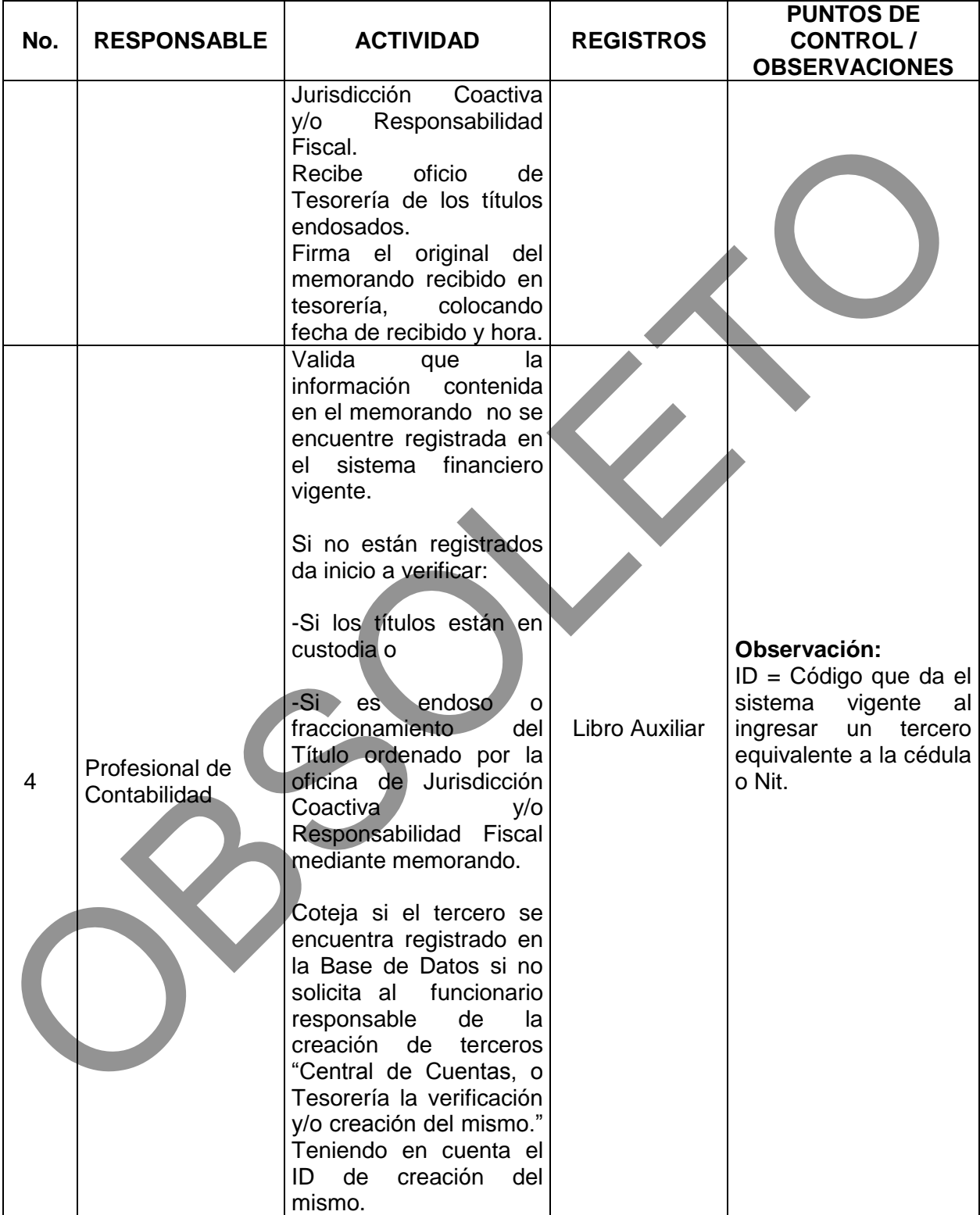

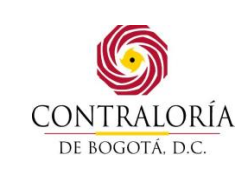

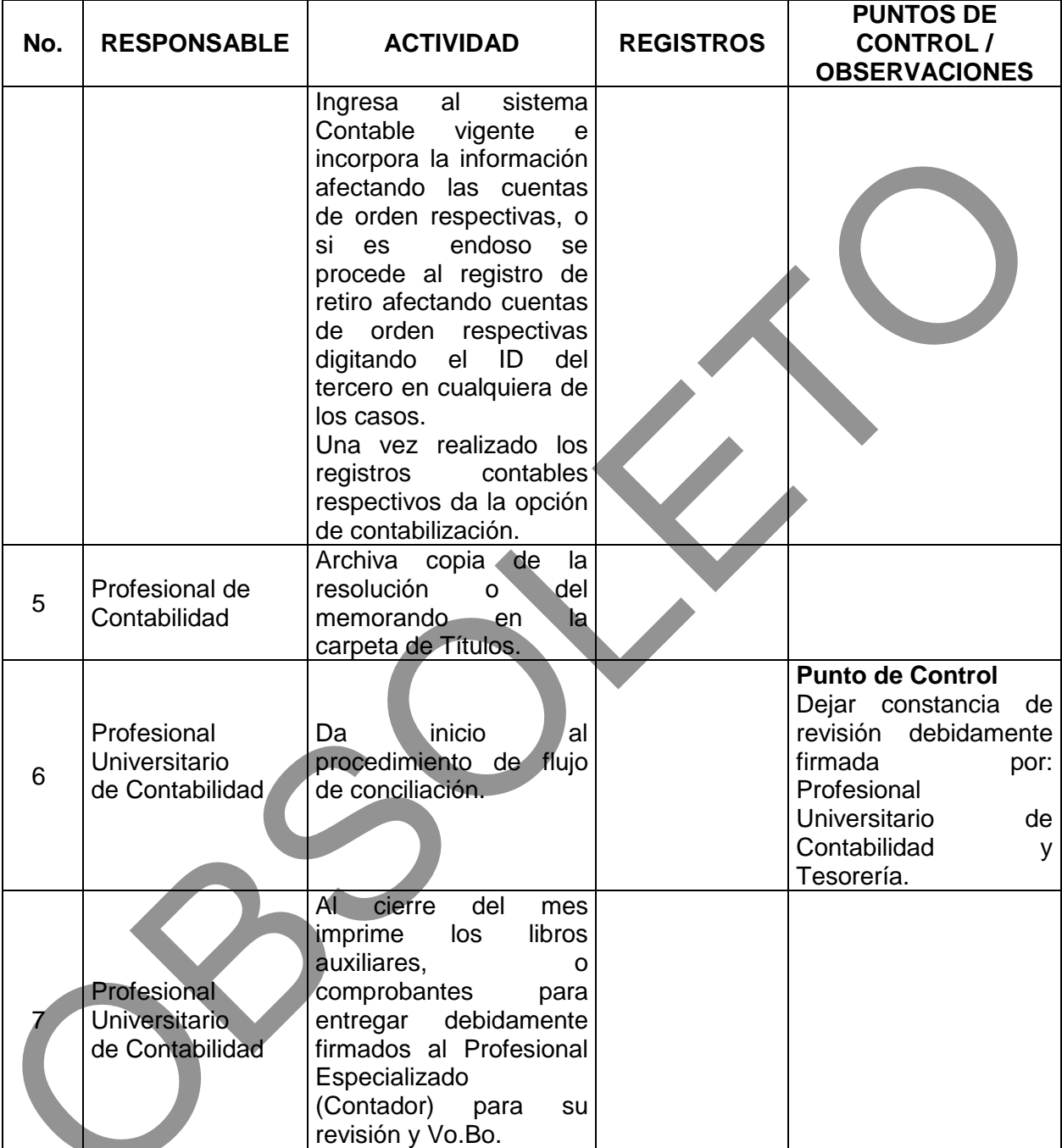

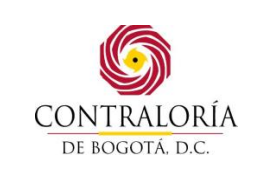

#### **5.7 PROCEDIMIENTO FLUJO CONCILIACION DE INFORMACION ENTRE DEPENDENCIAS**

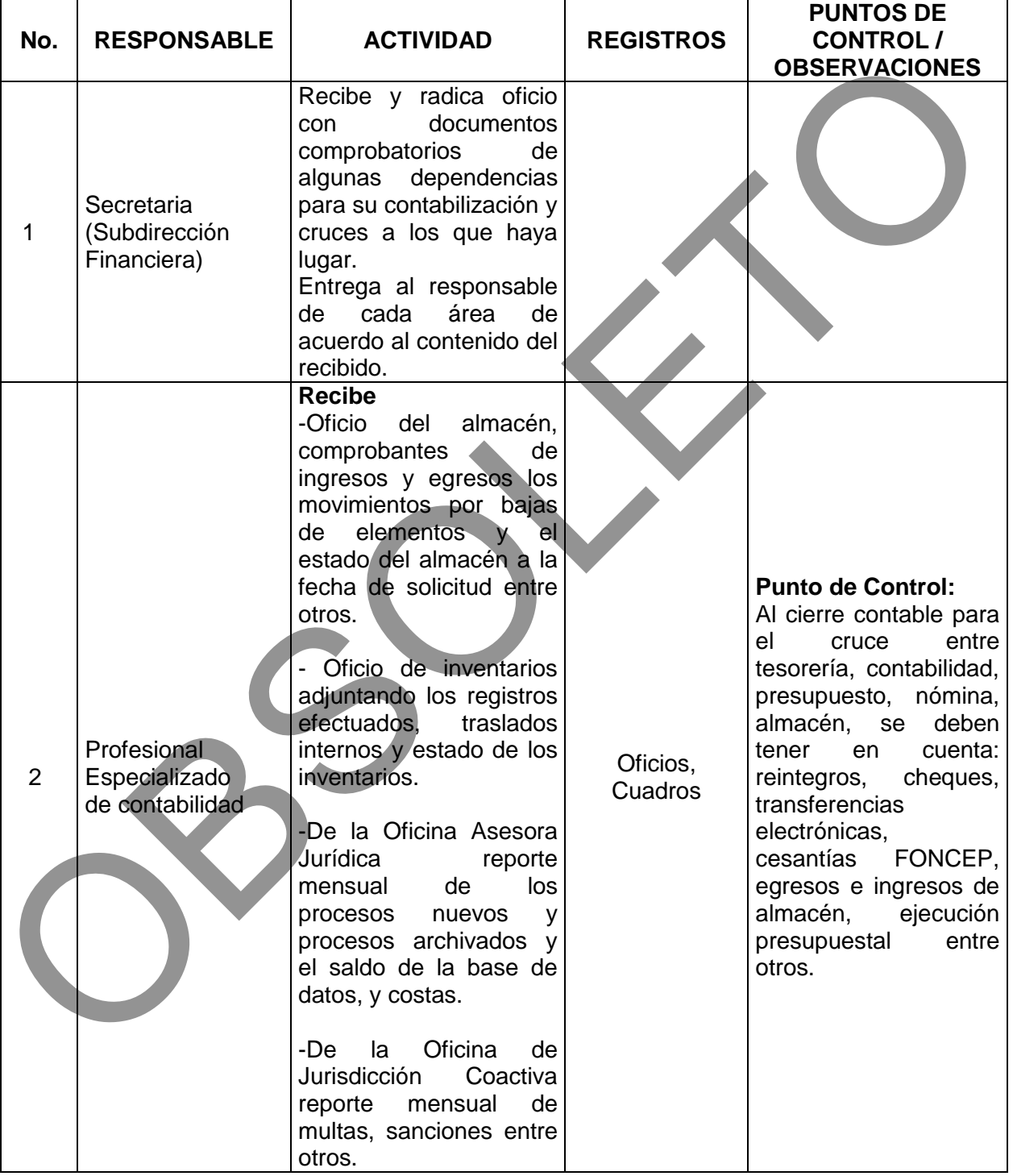

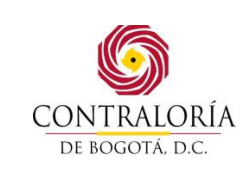

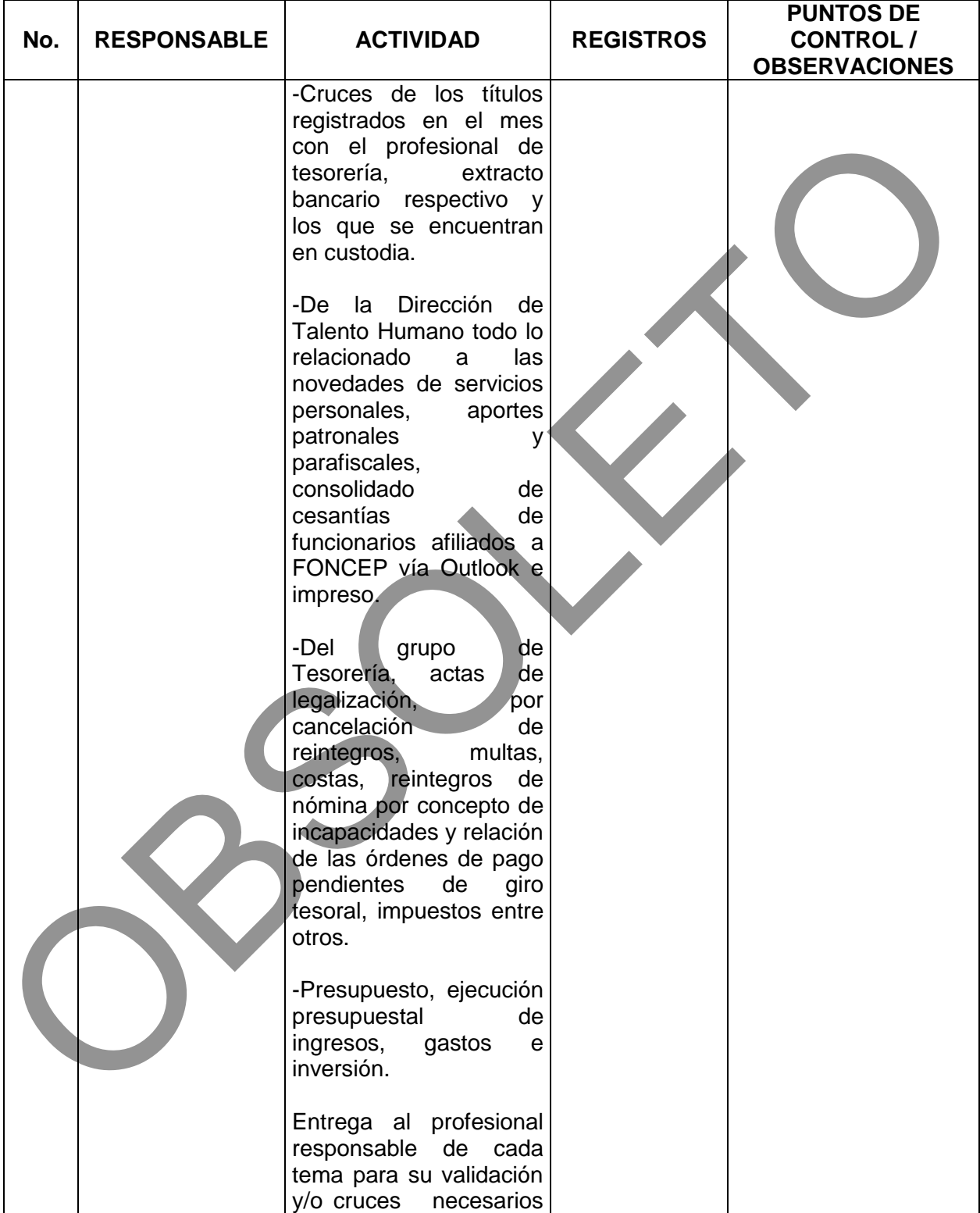

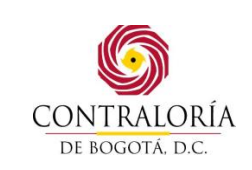

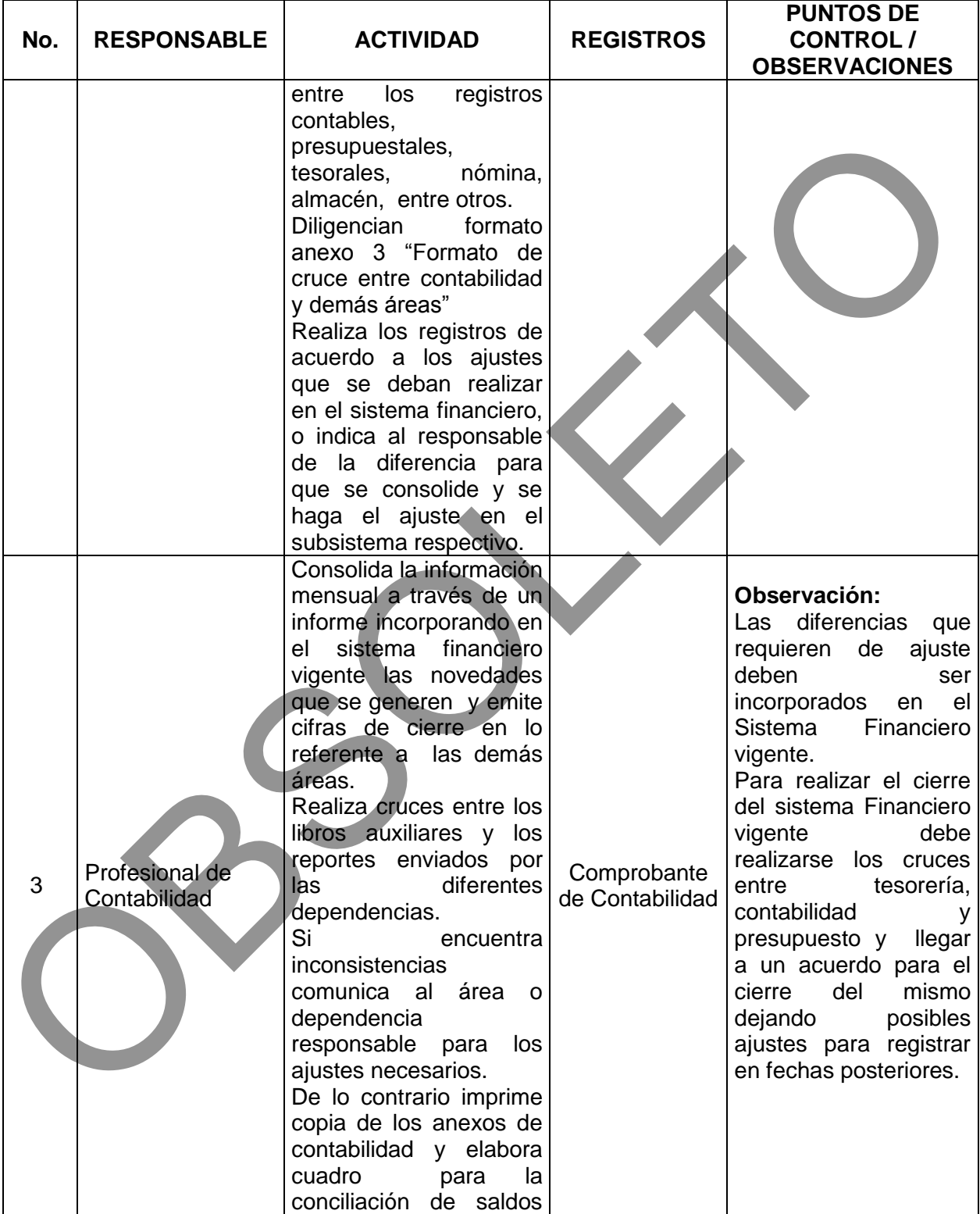

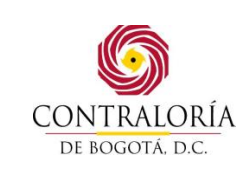

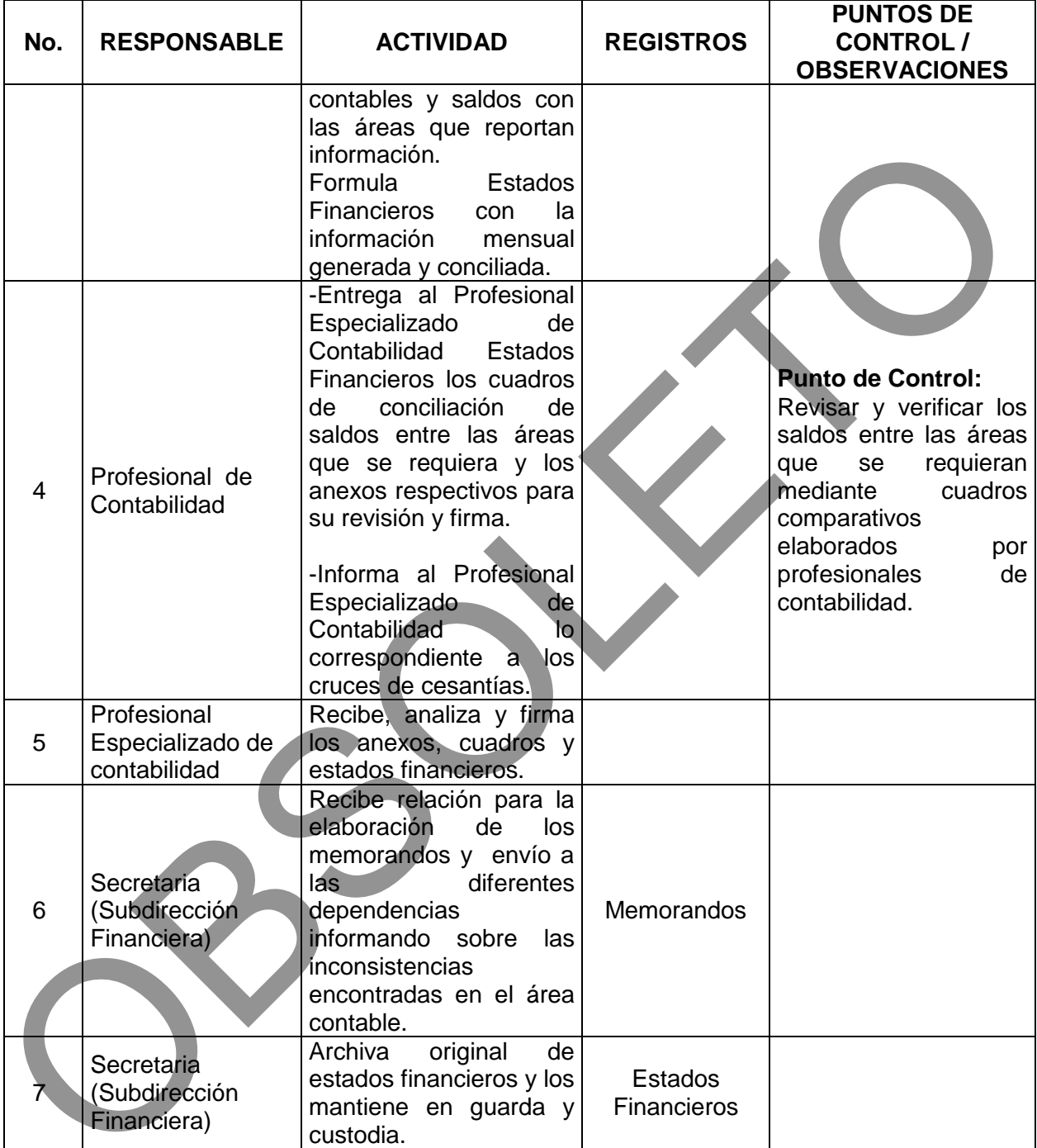

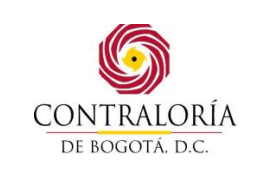

#### **5.8 PROCEDIMIENTO DE CIERRE MENSUAL, TRIMESTRAL Y ANUAL**

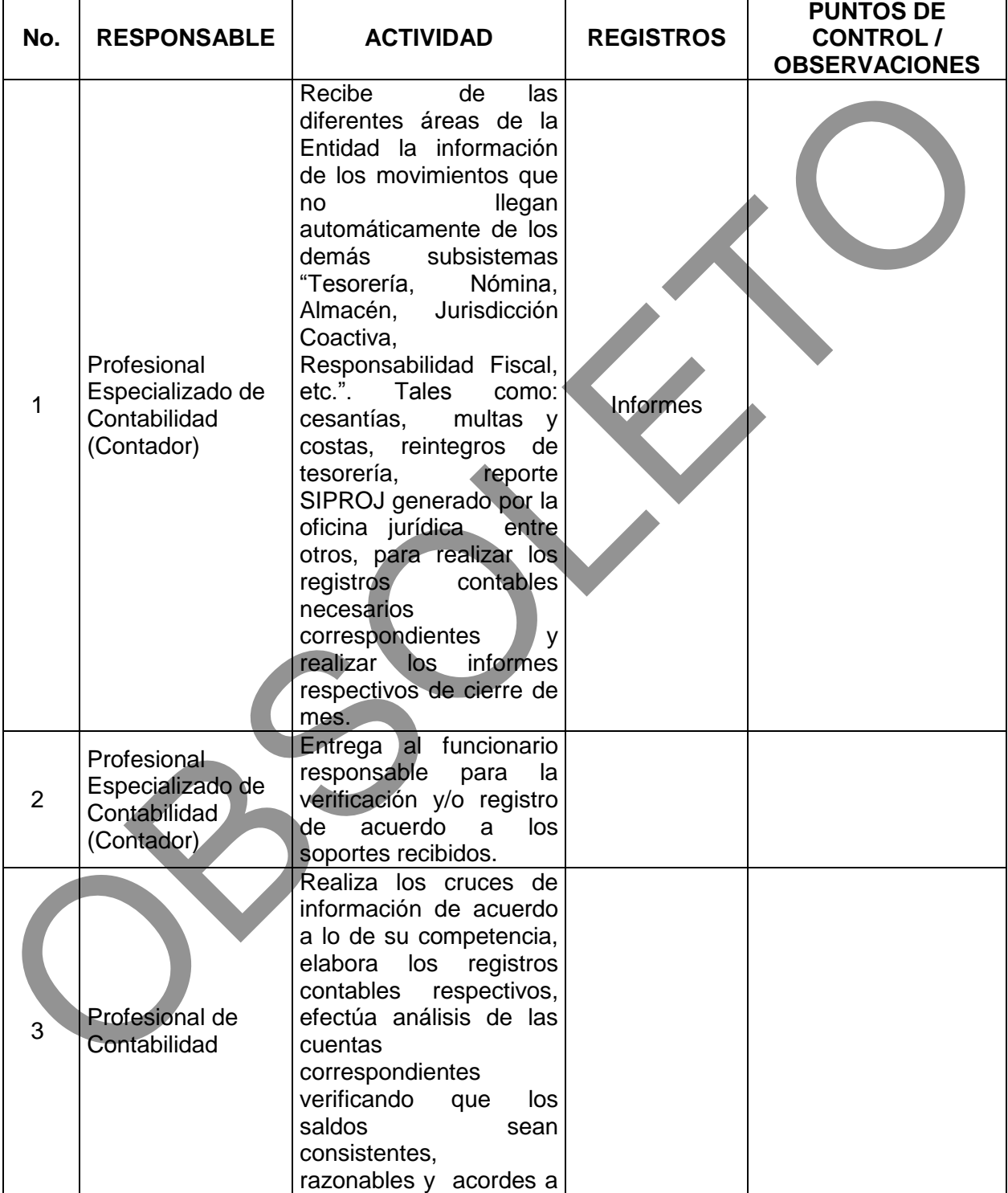

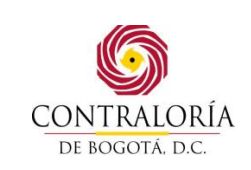

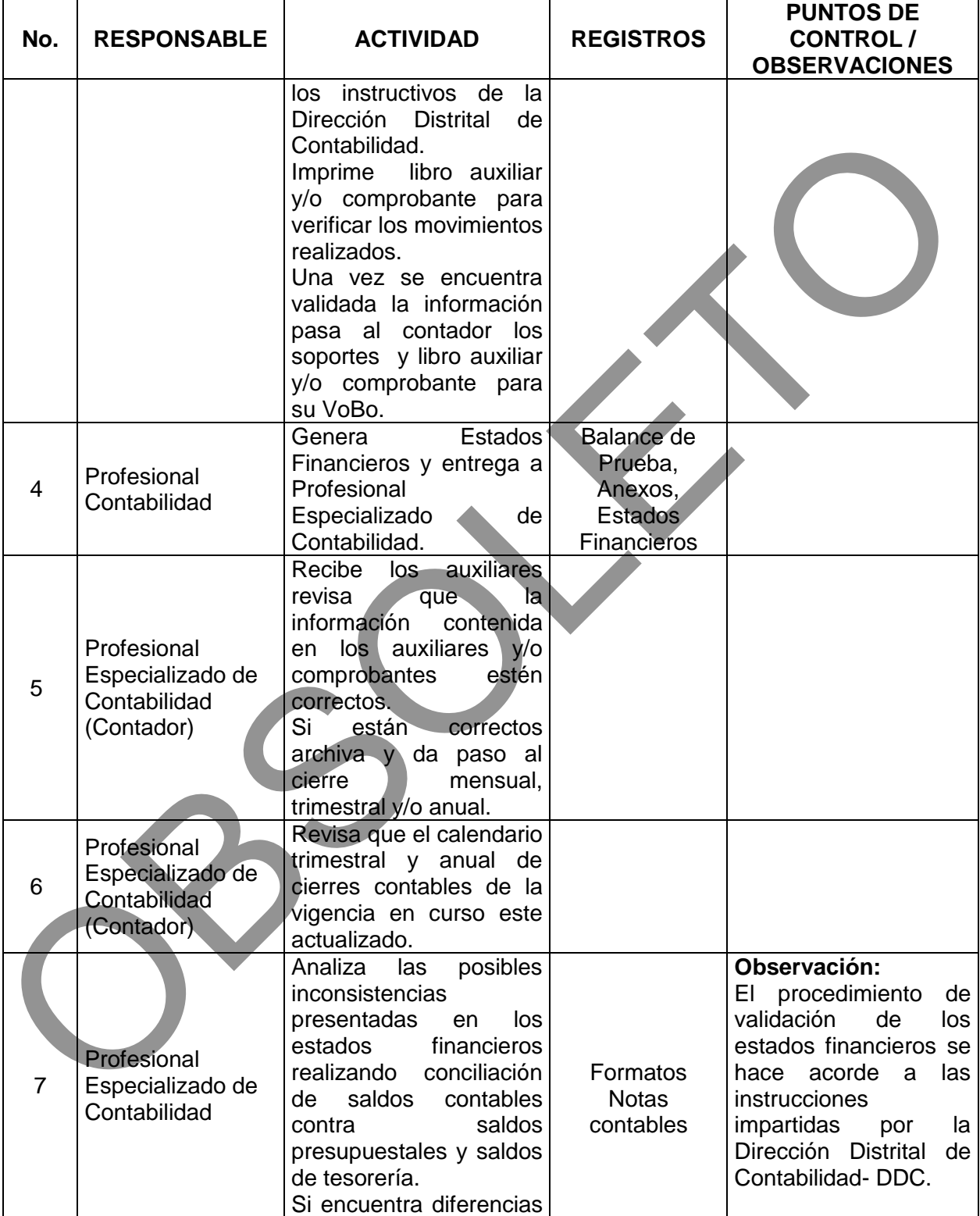

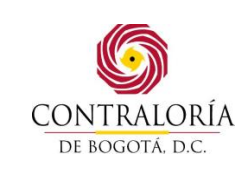

Código formato: PGD-02-05 Versión: 11.0 Código documento: PGAF-03 Versión: 5.0 Página 33 de 42

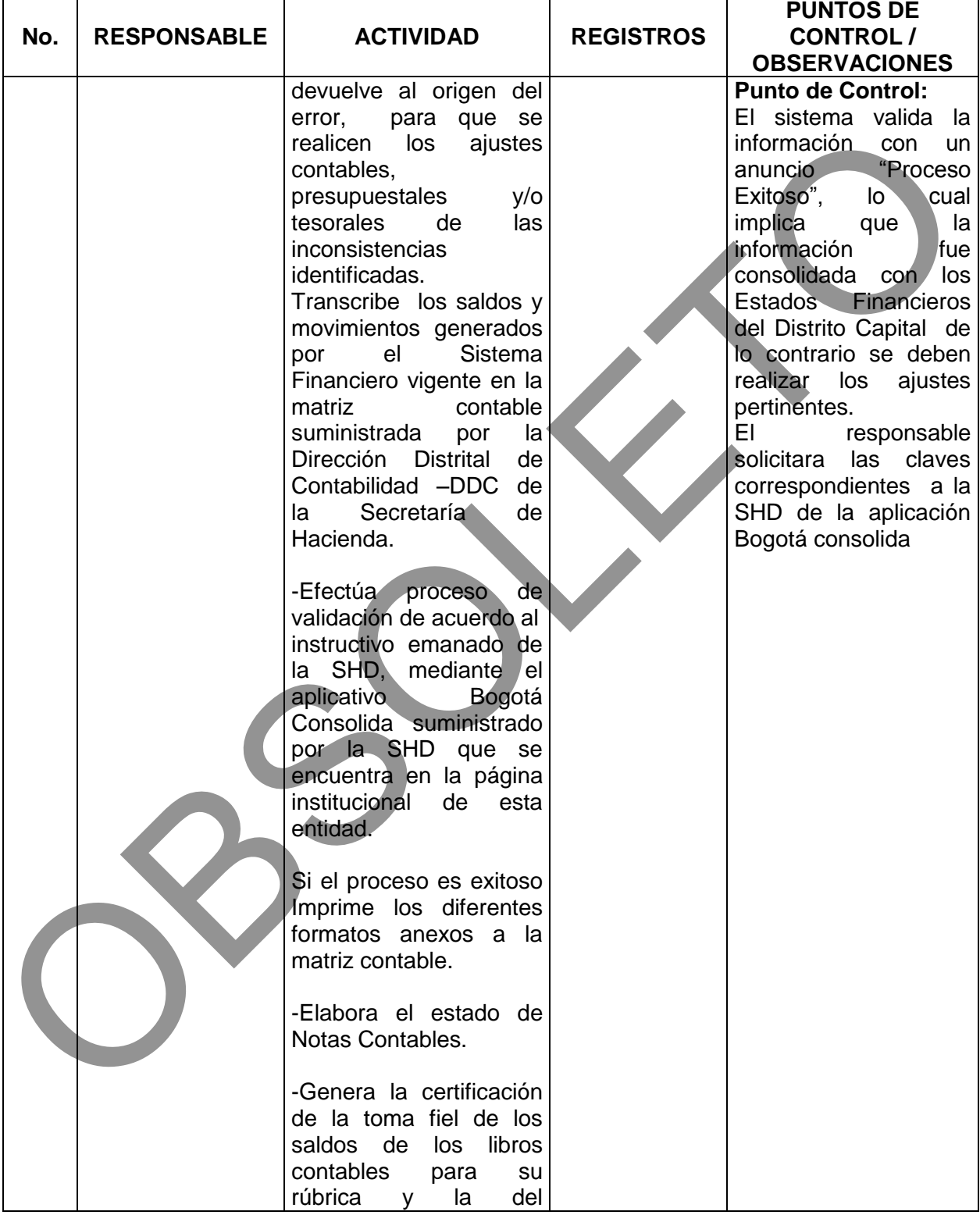

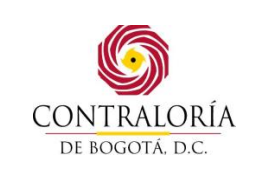

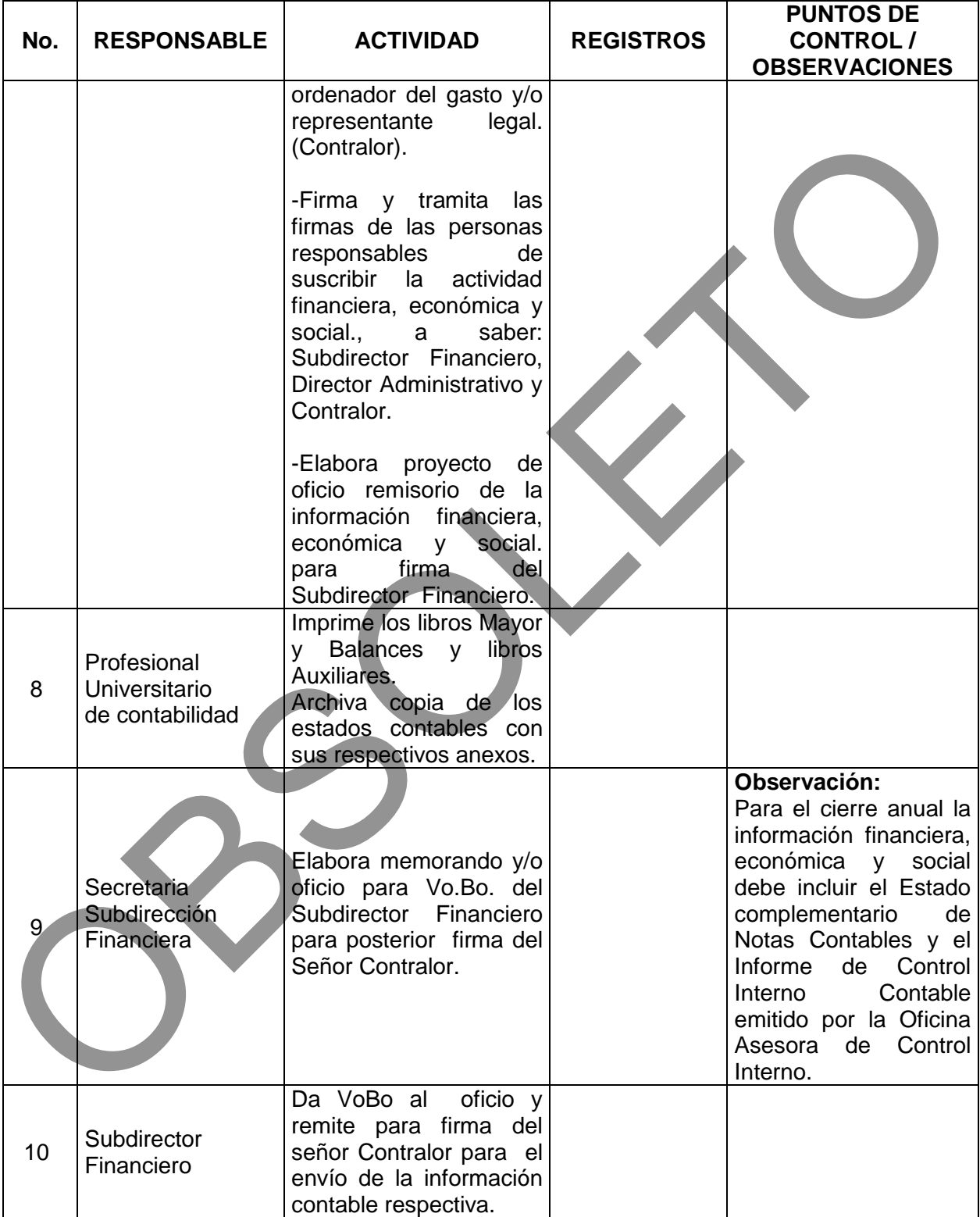

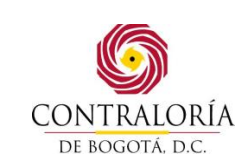

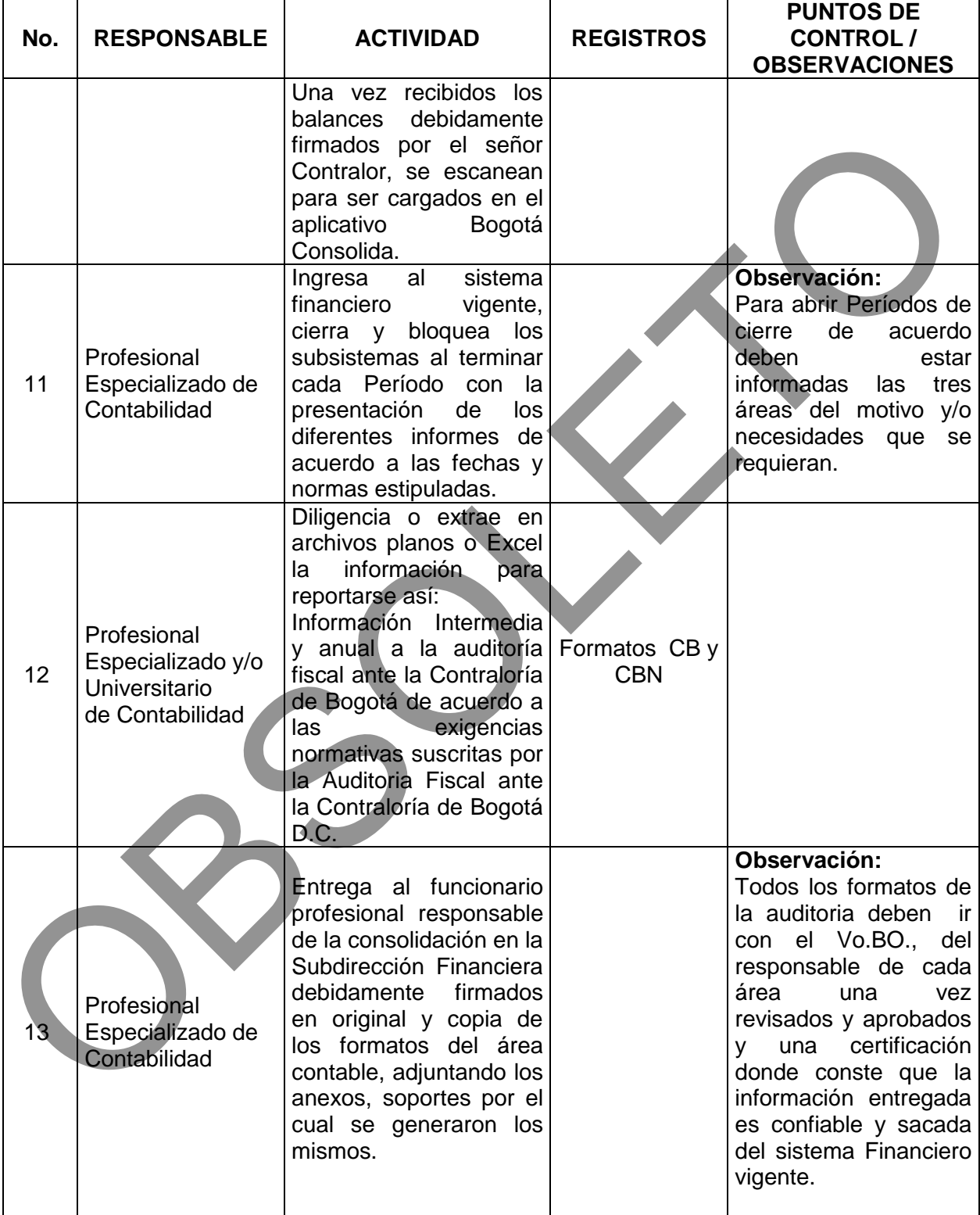

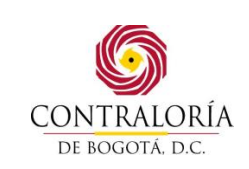

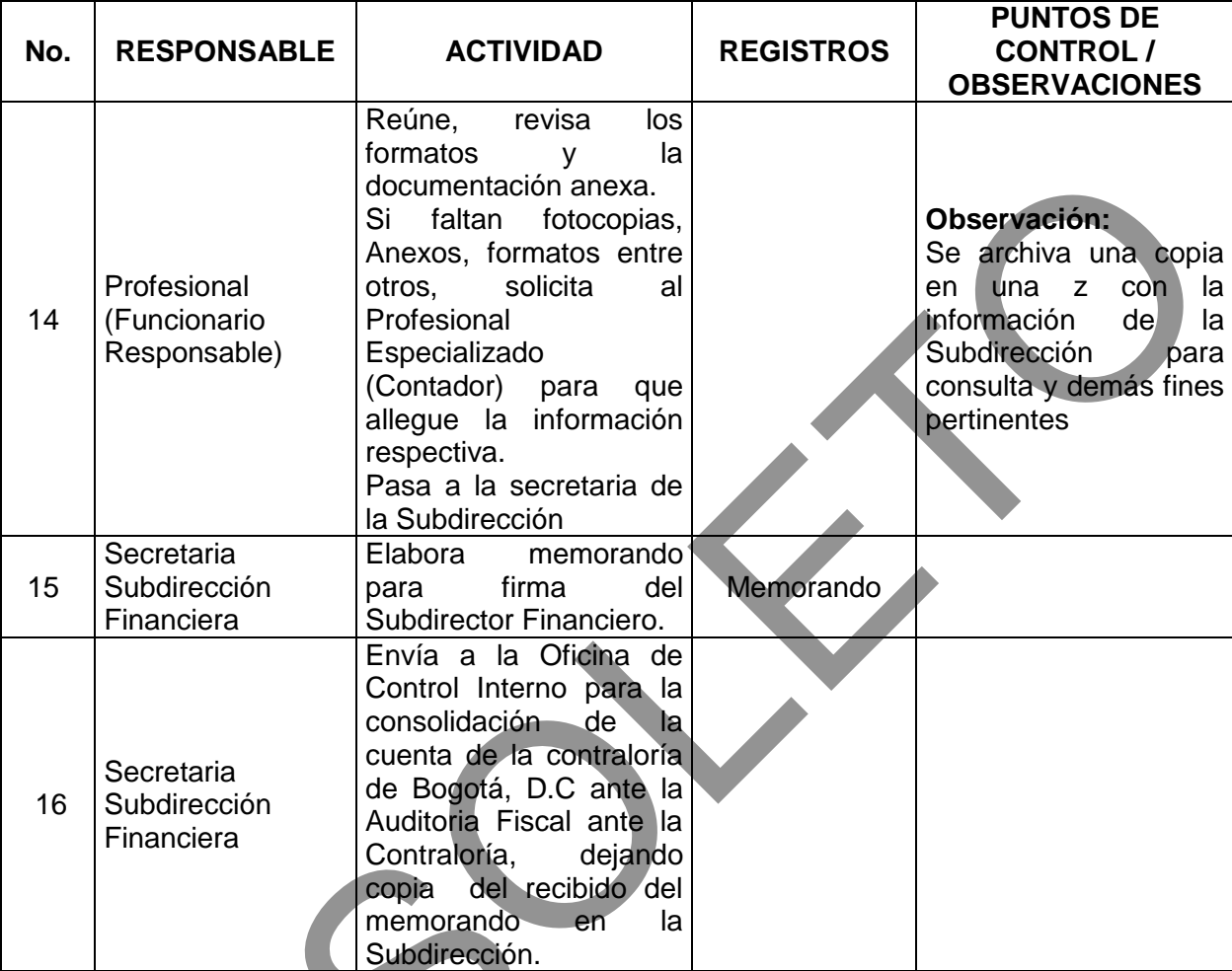

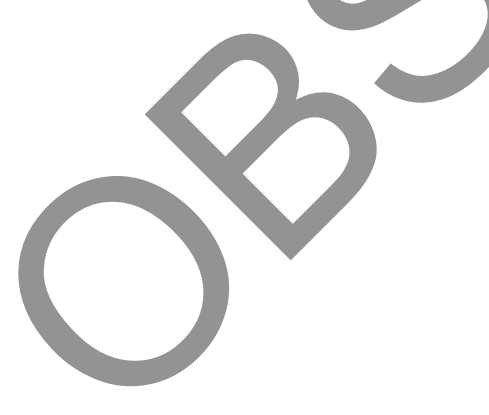

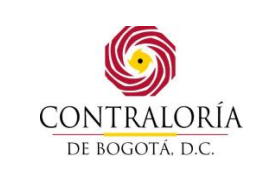

#### **6. ANEXOS**

ANEXO No.1 – Formato Gastos Pagados por Anticipado.

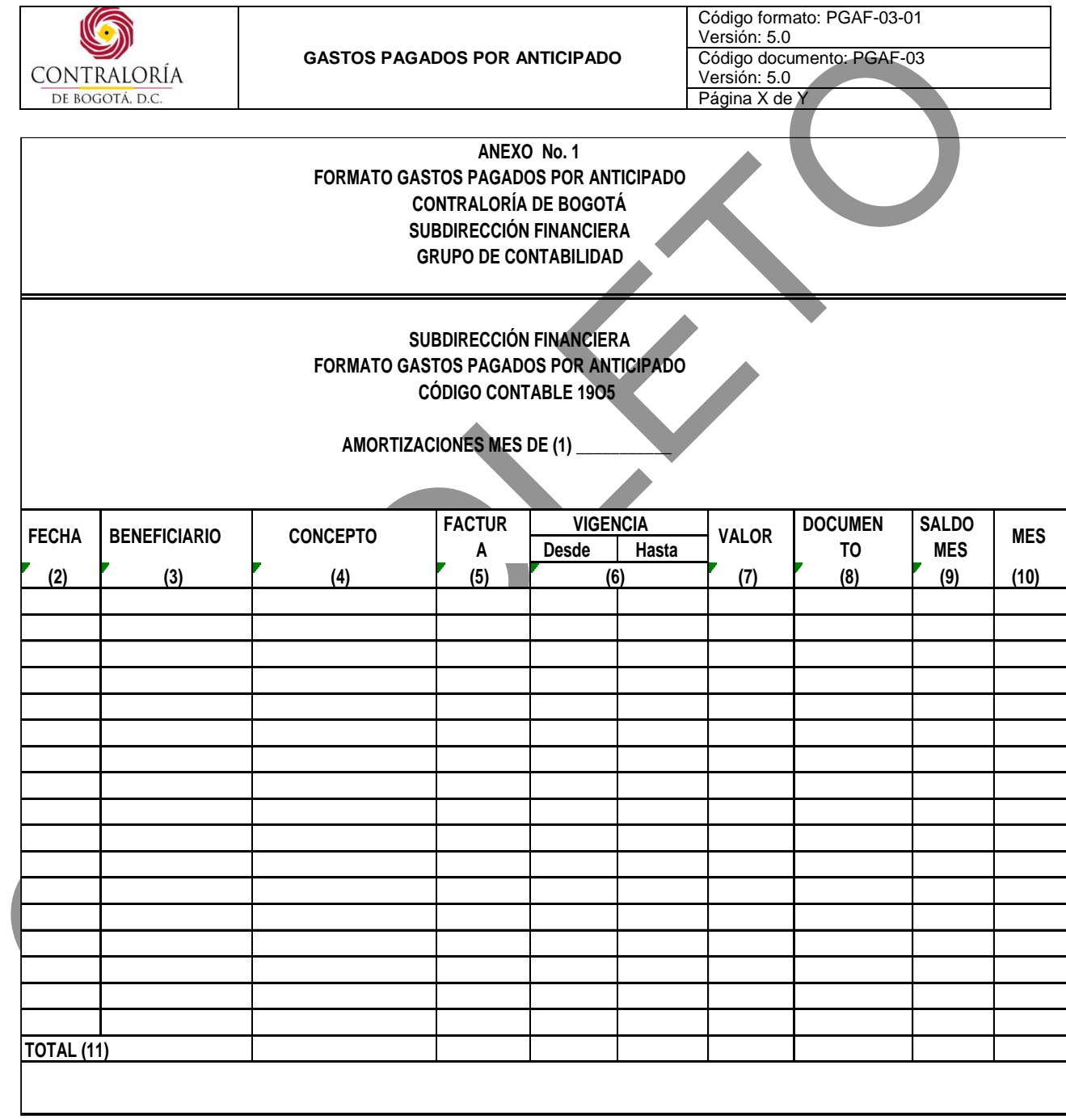

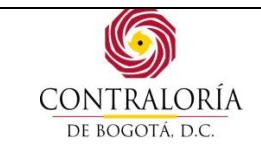

#### **INSTRUCCIONES DE DILIGENCIAMIENTO**

- 1. **AMORTIZACIÒN MES DE:** Identificación del mes correspondiente a la elaboración del formato.
- 2. **FECHA:** Día, mes y año de elaboración
- 3. **BENEFICIARIO:** Nombre de la persona con quine la Entidad adquirió el servicio
- 4. **CONCEPTO:** Descripción del servicio
- 5. **FACTURA:** Número correspondiente a la factura del gasto clasificado como gasto pagado por anticipado.
- 6. **VIGENCIA:** Período de duración del servicio, se indica desde cuándo y hasta dónde va el período de amortización.
- 7. **VALOR:** Monto del servicio
- 8. **DOCUMENTO SISTEMA:** Tipo de documento y número
- 9. **SALDO MES:** Monto abonado durante el mes por el servicio respectivo.
- 10. **MES:** Cuota de amortización correspondiente al mes respectivo.
- 11. **TOTAL:** Monto total de los servicios adquiridos.

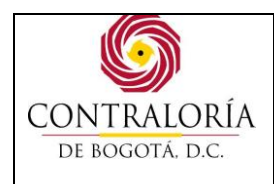

Código formato: PGD-02-05 Versión: 11.0 Código documento: PGAF-03 Versión: 5.0 Página 39 de 37

# ANEXO No. 2 - Cruce Entre Contabilidad y demás Áreas

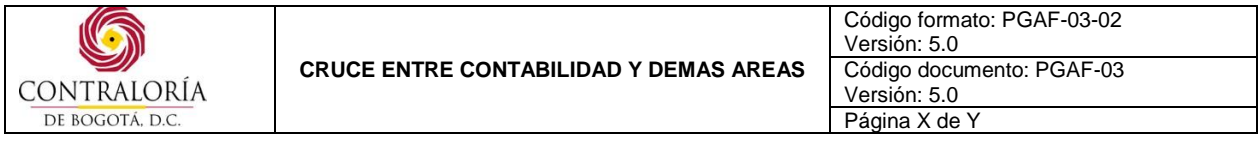

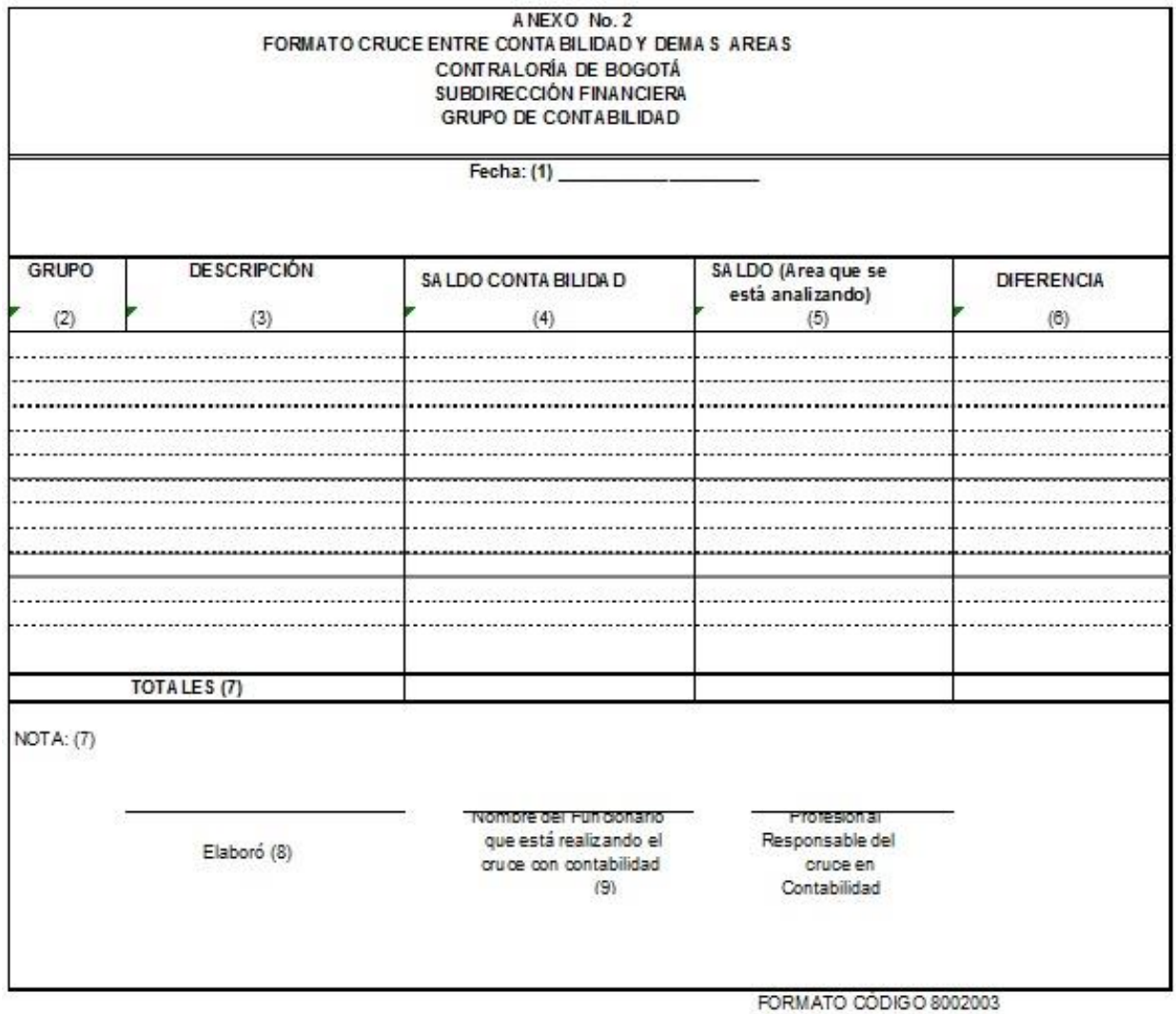

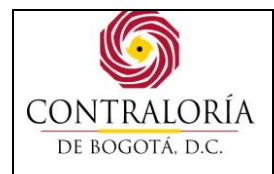

#### **INSTRUCCIONES DE DILIGENCIAMIENTO**

- **1. FECHA:** Período de tiempo señalado.
- **2. GRUPO:** Clasificación de la cuenta de acuerdo con el Plan General de Contabilidad Pública.
- **3. DESCRIPCIÓN:** Nombre del elemento o de la cuenta correspondiente al código contable.
- **4. SALDO CONTABILIDAD:** Saldos en libros a una fecha determinada.
- **5. SALDO (Área que se está analizando):** Saldo de la información que aparece en el área que se está analizando en una fecha determinada.
- **6. DIFERENCIA:** Cruce entre los saldos según contabilidad y las dependencias con las que se está haciendo el cruce.
- **7. NOTA:** Observaciones encontradas.
- **8. ELABORADO:** Nombre y cargo del funcionario encargado de elaborar el cruce de saldos.
- **9. NOMBRE FUNCIONARIO:** Nombre funcionario que esta realizando el cruce con contabilidad.
- **10. PROFESIONAL RESPONSABLE DEL CRUCE EN CONTABILIDAD**: Nombre del funcionario encargado de revisar.

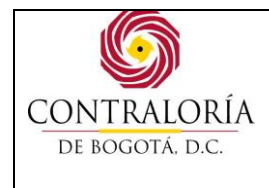

Código formato: PGD-02-05 Versión: 11.0 Código documento: PGAF-03 Versión: 5.0 Página 41 de 42

#### Anexo No.3 - Formato de Relación de las Retenciones Efectuadas

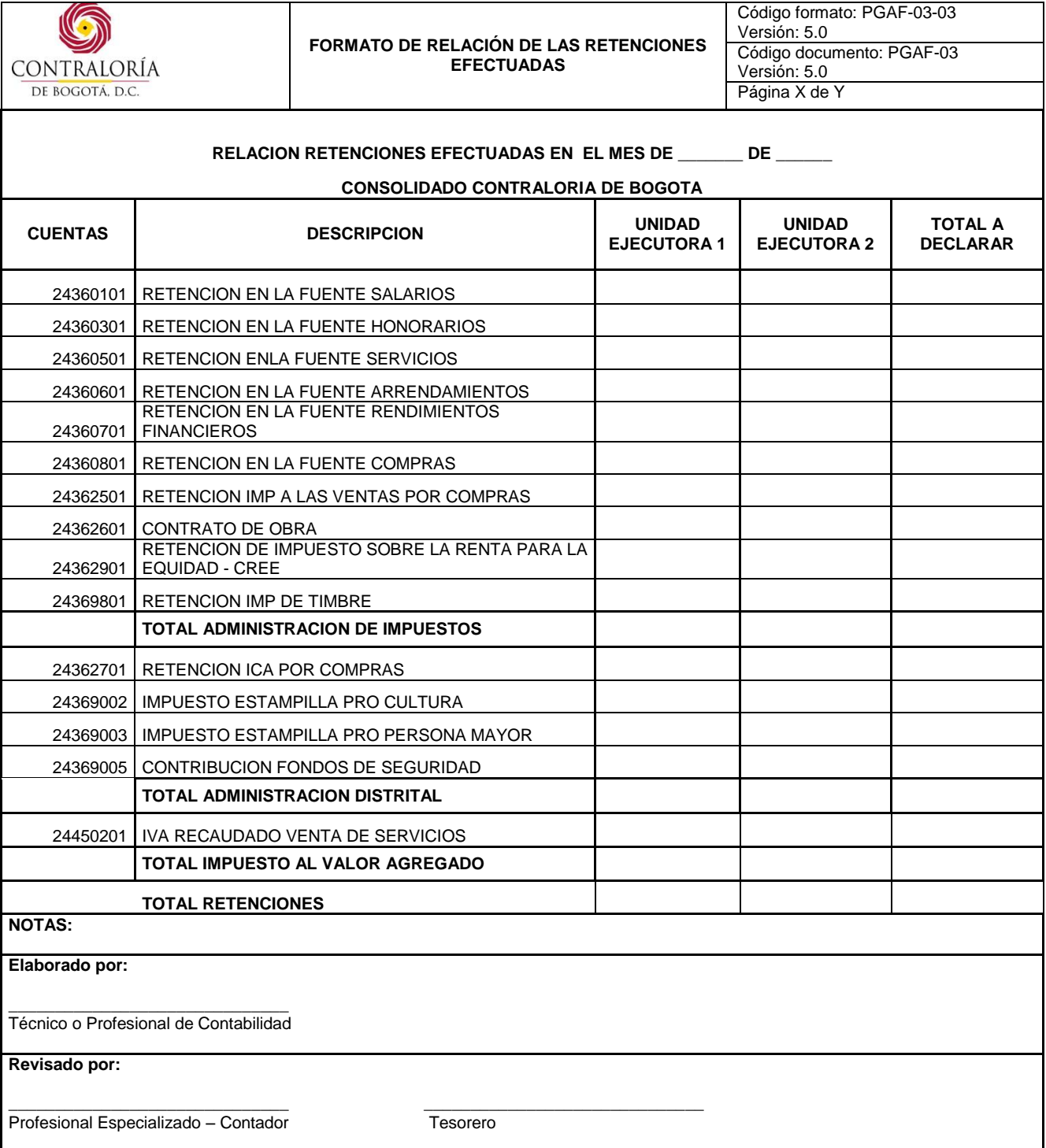

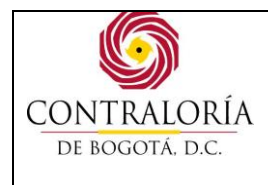

Código formato: PGD-02-05 Versión: 11.0 Código documento: PGAF-03 Versión: 5.0 Página 42 de 42

#### **6. CONTROL DE CAMBIOS:**

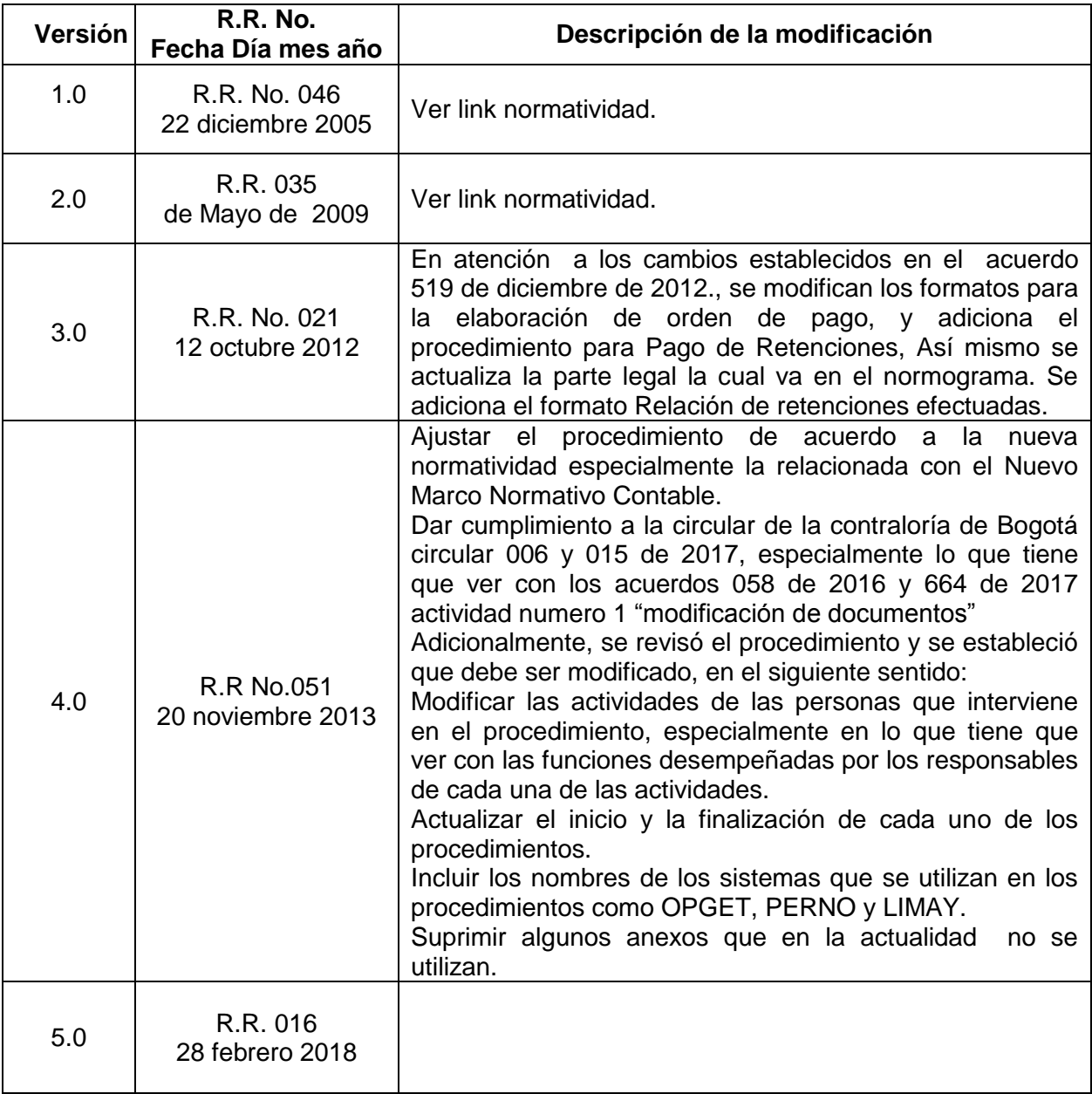